ФИО: Максимов Алексей Б**ултични СТЕРСТВО НАУКИ И ВЫСШЕГО ОБРАЗОВАНИЯ** РОССИЙСКОЙ ФЕДЕРАЦИИ <sup>уникальный програм**федералт**ьное государственнос автономное образовательное учреждение</sup> высшего образования Документ подписан простой электронной подписью Информация о владельце: Должность: директор департамента по образо Дата подписания: 09.10.2023 17:49:58 8db180d1a3f02ac9e60521a5672742735c18b1d6

# **«МОСКОВСКИЙ ПОЛИТЕХНИЧЕСКИЙ УНИВЕРСИТЕТ»**

#### **УТВЕРЖДАЮ**

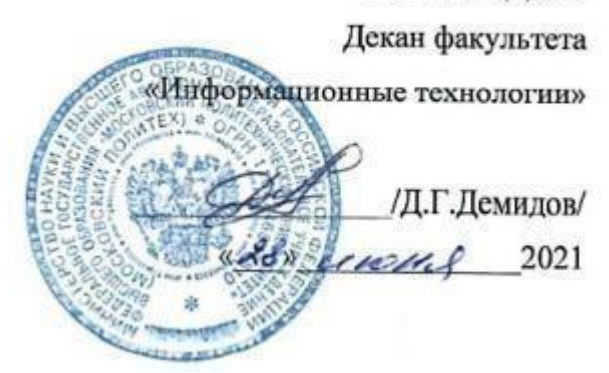

# **РАБОЧАЯ ПРОГРАММА ДИСЦИПЛИНЫ**

### **«Технология кроссплатформенного программирования»**

Направление подготовки

**09.03.02«Информационные системы и технологии»**

Профиль

**«Программное обеспечение игровой компьютерной индустрии»**

Квалификация (степень) выпускника **Бакалавр**

> Форма обучения **Очная**

**Москва 2021 г.**

### **1. Цели освоения дисциплины**

**Целью** преподавания дисциплины является изучение технологий и методологий разработки кроссплатформенных компьютерных программ.

**Частные цели:** изучение организации процесса проектирования программного обеспечения (ПО); использования декомпозиции и абстракции при проектировании ПО; методов проектирования структуры ПО; методологии объектно-ориентированного программирования; технологических средств разработки программного обеспечения; инструментальных сред разработки; методов отладки и тестирования программ; документирования и оценки качества программных продуктов; методов проектирования интерфейса с пользователем; обучение практическим навыкам выполнения этапов разработки программных продуктов в средах Qt, или Eclipse.

**Основной задачей** изучения дисциплины является овладение теоретическими знаниями методик и практическими навыками проведения различных этапов проектирования кроссплатформенных программных продуктов.

В результате освоения дисциплины обучающийся должен:

Знать: технологии разработки кроссплатформенного программного обеспечения и кроссплатформенные библиотеки.

Уметь: проектировать и разрабатывать кроссплатформенные приложения на языках программирования С, С++, JavaScript, PHPс применением кроссплатформенных библиотек

Владеть: навыками использования кроссплатформенных сред разработки Eclipse, Qt, и написания кроссплатформенных приложений с использованием данных сред.

#### **2. Место дисциплины в структуре ООП**

Данная учебная дисциплина входит в раздел обязательной части учебного плана ООП ВО по направлению подготовки ВПО «Информационные системы и технологии».

Для изучения дисциплины необходимы компетенции, сформированные в результате обучения в средней школе.

Изучение данной дисциплины базируется на следующих дисциплинах:

- Б1.Б.4 Математика
- Б1.Б.5 Информатика
- Б1.Б.7 Основы алгоритмизации и программирования
- Б1.Б.13 Архитектура информационных мультимедиа систем
- Б1.В.ОД.4 Операционные системы
- Б1.В.ОД.5 Объектно-ориентированное программирование
- Б2.У.1 Практика по получению первичных профессиональных умений и навыков, в том числе первичных умений и навыков научно-исследовательской деятельности

Основные положения дисциплины должны быть использованы в дальнейшем при изучении следующих за ней дисциплин:

- Б1.Б.12 Инфокоммуникационные системы и сети
- Б1.Б.15 Технологии обработки информации
- Б1.Б.16 Методы и средства проектирования информационных систем и технологий
- Б1.Б.17 Инструментальные средства информационных систем
- Б1.В.ОД.6 Проектирование, дизайн и разработка трехмерных объектов
- Б1.В.ОД.8 Технологии разработки игровых движков
- Б1.В.ОД.12 Web-технологии разработки медиаприложений
- Б2.П.3 Преддипломная практика
- Б3 Государственная итоговая аттестация

#### 3. Перечень планируемых обучения по дисциплине, результатов соотнесенных планируемыми результатами освоения  $\mathbf c$ образовательной программы

В результате освоения ООП бакалавриата обучающийся должен овладеть следующими результатами обучения по дисциплине:

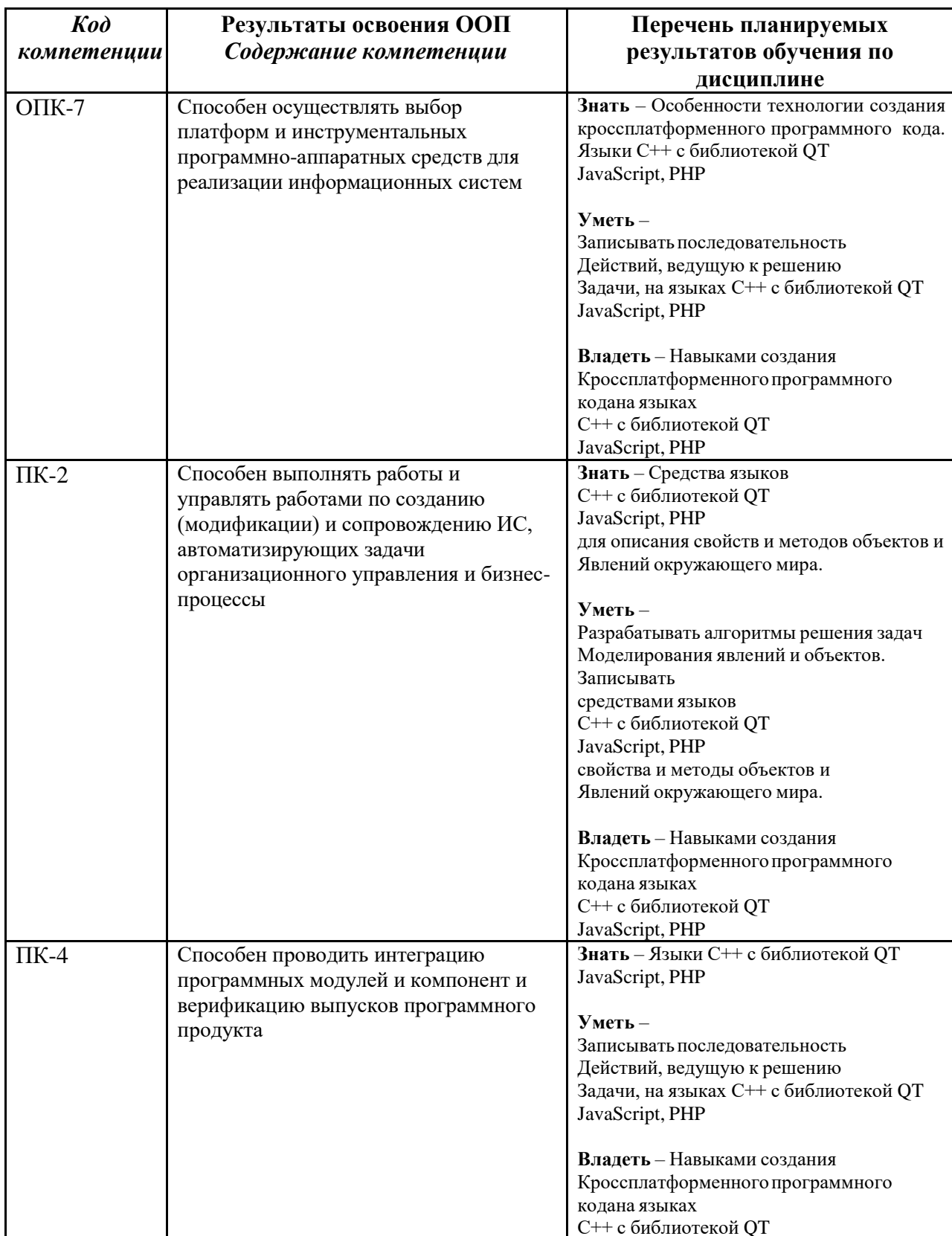

### **4. Структура и содержание дисциплины**

Общая трудоемкость дисциплины составляет **7** зачетных единиц, т.е. **252** академических часов (из них 72 часа – самостоятельная работа студентов).

Разделы дисциплины изучаются на 2-м курсе в 4-м семестре: лекции – 36 часов, лабораторные работы – 36 часов, форма контроля – зачет, и 3-м курсе в 5-м семестре: лекции – 36 часов, лабораторные работы – 36 часов, форма контроля – экзамен. На 3 ем курсе в 5-ом семестре предусмотрена курсовая работа.

Структура и содержание дисциплины по срокам и видам работы отражены в Приложении 1.

1.

#### **Содержание разделов дисциплины**

#### **Понятеие кроссплатферменности.**

Введение. Определение кроссплатформенности. Примеры кроссплатформенного программного обеспечения. Эмуляторы. Уровни кроссплатформенности аппаратный/программный, компиляции/выполнения..

2.

#### **Языки кроссплатформенного программирования**

Языки программирования. Языки реализующие кроссплатформенность на уровне компиляции: С, С++. Языки реализующие кроссплатформенность на уровне выполнения: Java, JavaScript, PHP, C#. 3.

#### **Среды кроссплатформенной разработки**

Среды разработки. Eclipse - разработка на Java и С++. MonoDevelop - C#. Qdevelop - среда разработки программного обеспечения для Qt.

4.

#### **Кросс-платформенный инструментарий разработки ПО - Qt**

Qt - кросс-платформенный инструментарий разработки ПО на языке программирования C++. Основные классы, которые могут потребоваться при разработке прикладного программного обеспечения начиная от элементов 4 графического интерфейса и заканчивая классами для работы с сетью, базами данных и XML.

5.

#### **Введение в WEB программирование**

Клиентское и серверное программное обеспечение. Средства компиляции и исполнения программ с использованием WEB технологий.

6.

### **Языки реализация кроссплатформенности на уровне выполнения**

ЯзыкJava, JavaScript, PHP, C#.

7.

#### **Язык кроссплатформенного программирования JavaScript**

Основы языка JavaScript. Работа с DOM. Обработка событий Web-страницы. Работа с объектами Dateи Math. Работас Canvas. Регулярные выражения и работа с ними. Использование универсальных форматов хранения данных JSON и XML. Средства языка для реализации трехмерной графики

#### **Язык кроссплатформенного программирования PHP**

Основы языка PHP. Организация клиент-серверных передач данных.

Организация серверной обработки клиентских запросов.

Понятие регулярного выражения и его использование в работе со строками.

Архитектура WEB-систем без использования и с использованием баз данных.

Работа с Cookies. Установка, удаление, проверка поддержки.

Сессии. Открытие, закрытие, регистрация переменных, идентификатор сессий.

#### **5. Образовательные технологии**

Методика преподавания дисциплины «Технология кроссплатформенного программирования» и реализация компетентностного подхода в изложении и восприятии материала предусматривает использование следующих активных и интерактивных форм проведения групповых, индивидуальных, аудиторных занятийв сочетании с внеаудиторной работой с целью формирования и развития профессиональных навыков обучающихся:

– подготовка к выполнению лабораторных работ в лабораториях вуза;

– защита лабораторных работ;

– использование интерактивных форм текущего контроля в форме аудиторного опроса.

Удельный вес занятий, проводимых в интерактивных формах, определен главной целью образовательной программы, особенностью контингента обучающихся и содержанием дисциплины «Технология кроссплатформенного программирования» и в целом по дисциплине составляет 50% аудиторных занятий. Занятия лекционного типа составляют 50% от объема аудиторных занятий.

### **6. Оценочные средства для текущего контроля успеваемости, промежуточной аттестации по итогам освоения дисциплины и учебнометодическое обеспечение самостоятельной работы студентов.**

В процессе обучения используются следующие оценочные формы самостоятельной работы студентов, оценочные средства текущего контроля успеваемости и промежуточных аттестаций:

– подготовка к выполнению лабораторных работ и их защита.

Оценочные средства текущего контроля успеваемости включают контрольные вопросы.

Образцы контрольных вопросов и заданий для проведения текущего контроля, экзаменационных билетов, приведены в приложении 2.

#### **6.1. Фонд оценочных средств для проведения промежуточной аттестации обучающихся по дисциплине (модулю).**

6.1.1. Перечень компетенций с указанием этапов их формирования в процессе освоения образовательной программы.

В результате освоения дисциплины (модуля) формируются следующие компетенции:

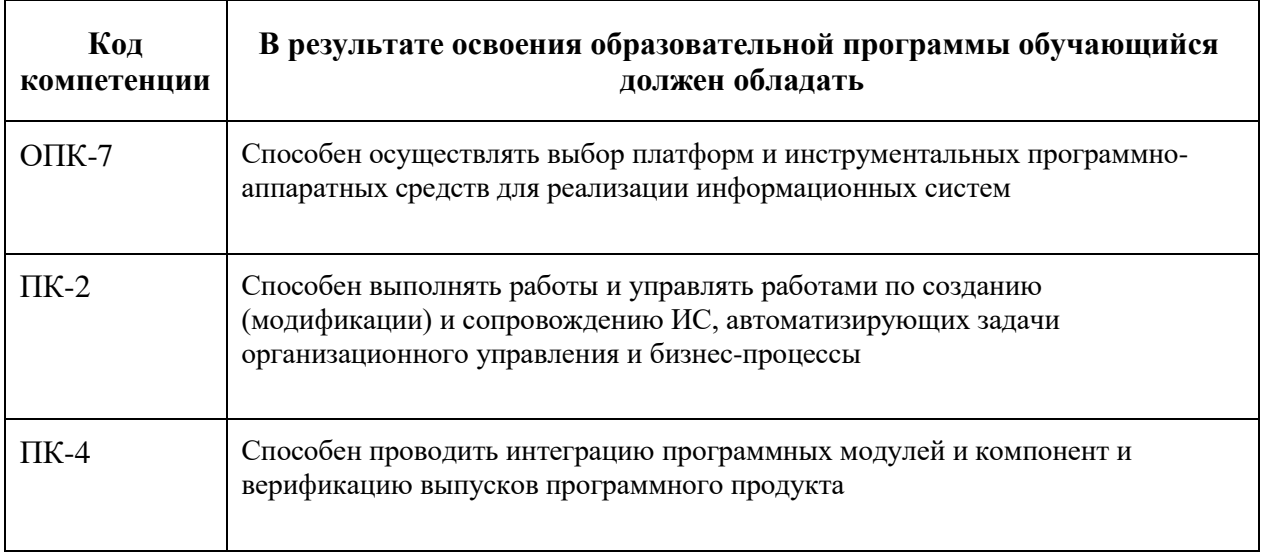

В процессе освоения образовательной программы данные компетенции, в том числе их отдельные компоненты, формируются поэтапно в ходе освоения обучающимися дисциплин (модулей), практик в соответствии с учебным планом и календарным графиком учебного процесса.

### 6.1.2. Описание показателей и критериев оценивания компетенций, формируемых по итогам освоения дисциплины (модуля), описание шкал оценивания

Показателем оценивания компетенций на различных этапах их формирования является достижение обучающимися планируемых результатов обучения по дисциплине.

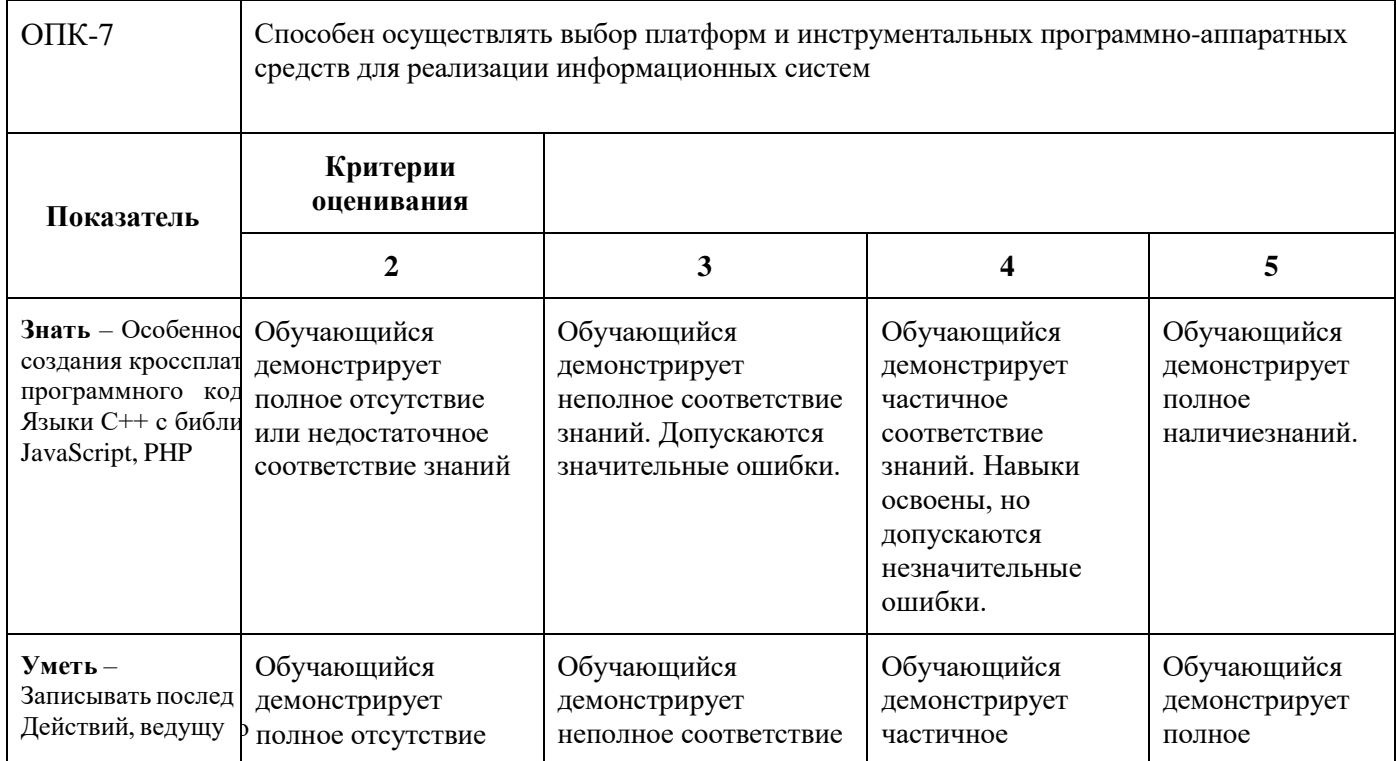

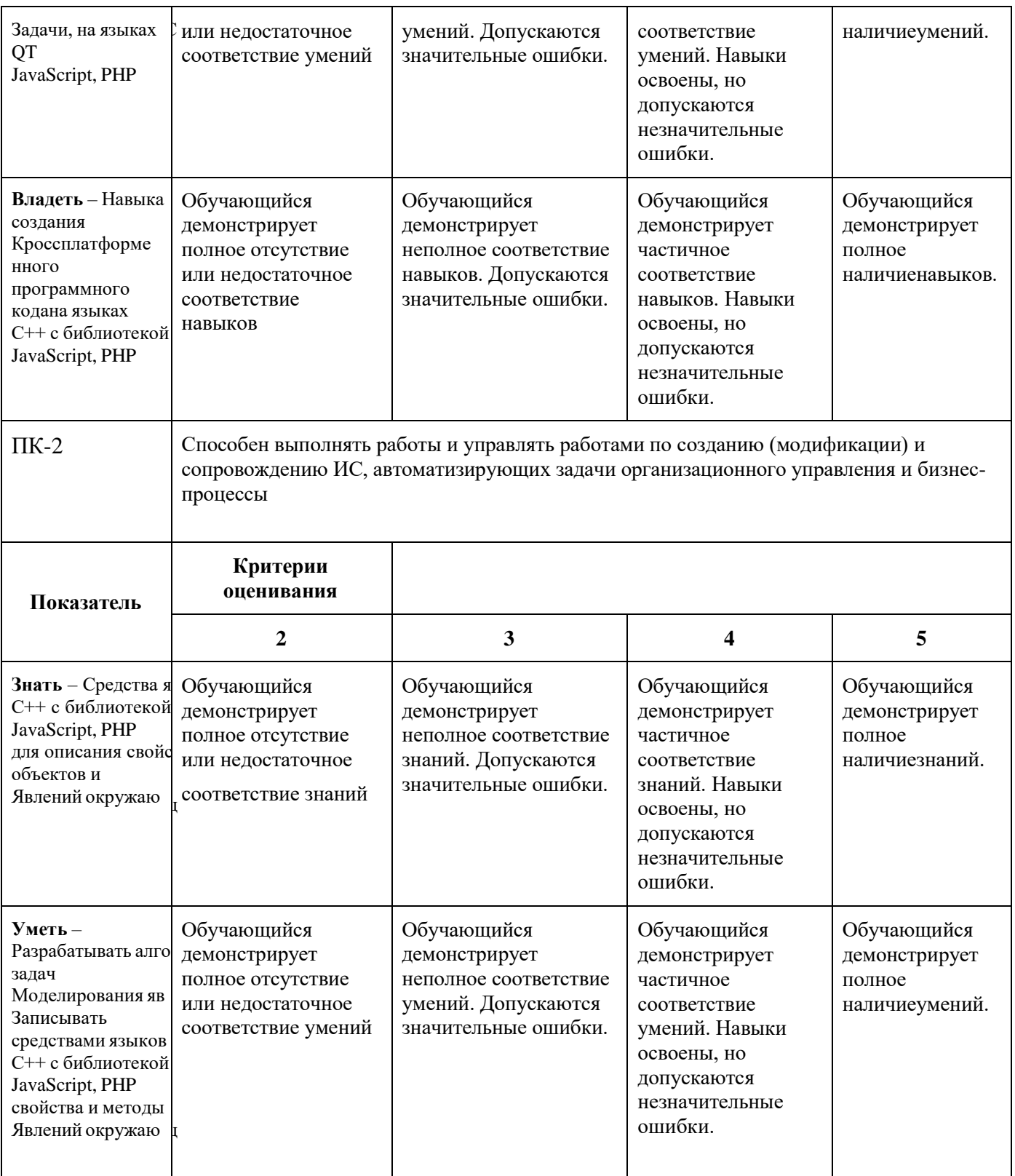

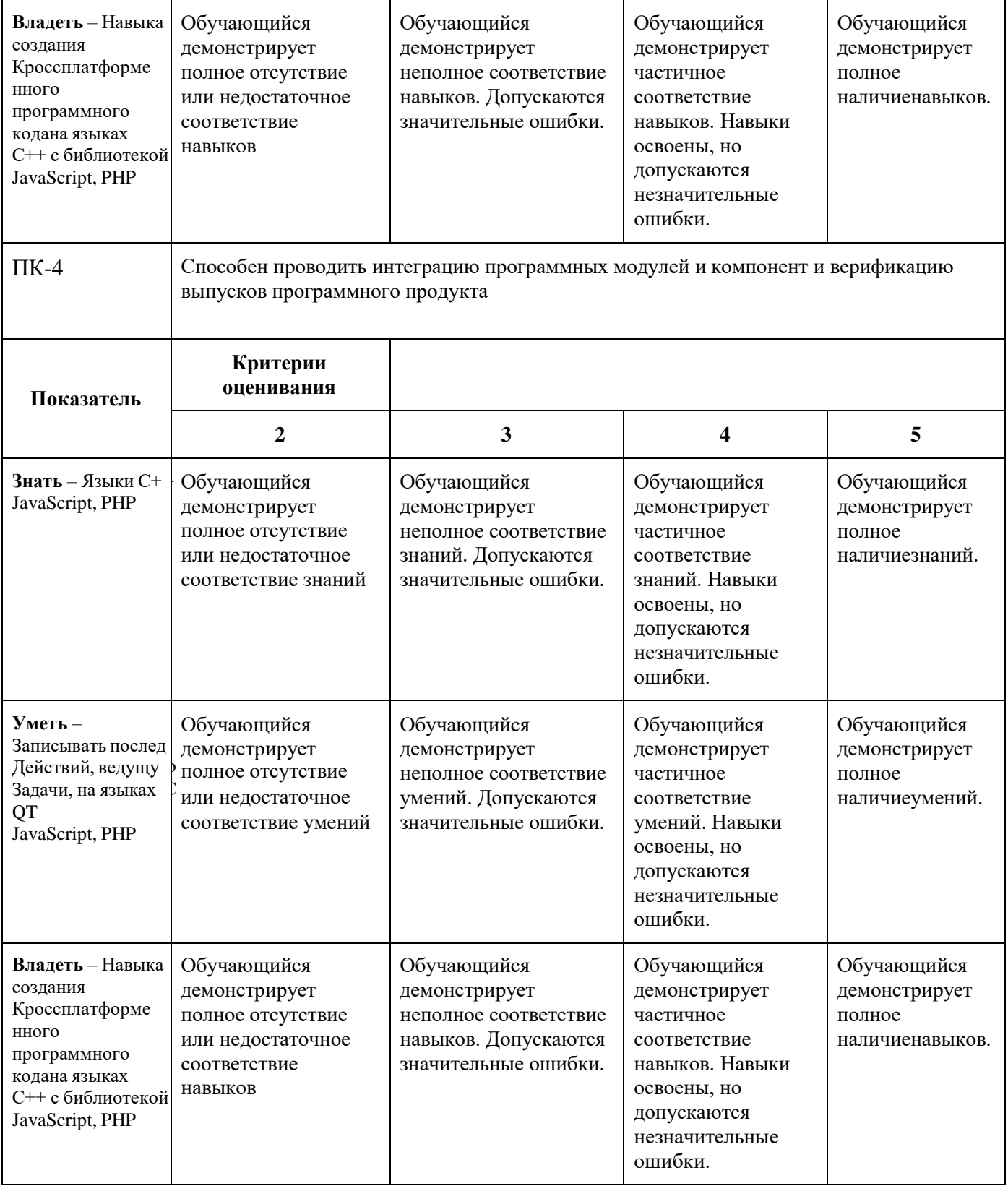

# **Форма промежуточной аттестации: зачет.**

Промежуточная аттестация обучающихся в форме зачёта проводится по результатам выполнения всех видов учебной работы, предусмотренных учебным планом по данной дисциплине (модулю), при этом учитываются результаты текущего контроля

успеваемости в течение семестра. Оценка степени достижения обучающимися планируемых результатов обучения по дисциплине (модулю) проводится преподавателем, ведущим занятия по дисциплине (модулю) методом экспертной оценки. По итогам промежуточной аттестации по дисциплине (модулю) выставляется оценка «зачтено» или «не зачтено».

К промежуточной аттестации допускаются только студенты, выполнившие все виды учебной работы, предусмотренные рабочей программой (посетили более 40% лекционных занятий, выполнили лабораторные работы, прошли промежуточный контроль в форме 2 контрольных работ).

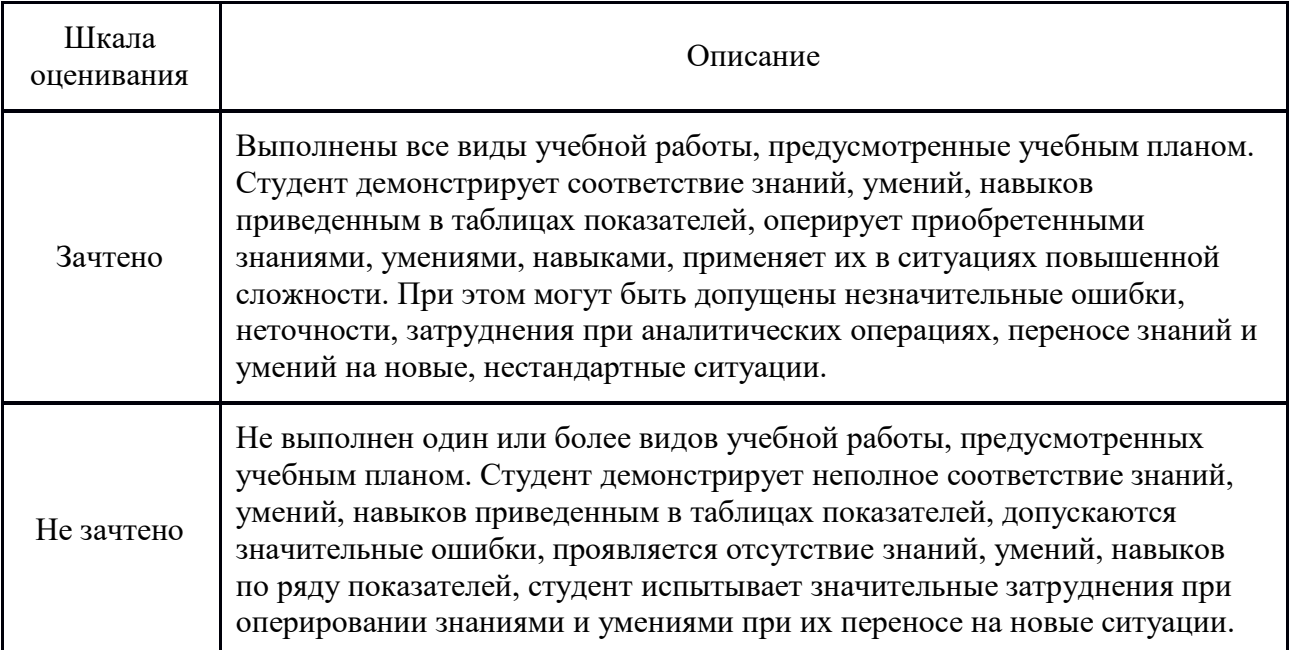

#### **Форма промежуточной аттестации: экзамен.**

Промежуточная аттестация обучающихся в форме экзамена проводится по результатам выполнения всех видов учебной работы, предусмотренных учебным планом по данной дисциплине при этом учитываются результаты текущего контроля успеваемости в течение семестра. Оценка степени достижения обучающимися планируемых результатов обучения по дисциплине проводится преподавателем, ведущим занятия по дисциплине (модулю) методом экспертной оценки. По итогам промежуточной аттестации по дисциплине выставляется оценка «отлично», «хорошо», «удовлетворительно» или «неудовлетворительно».

К промежуточной аттестации допускаются только студенты, выполнившие все виды учебной работы, предусмотренные рабочей программой (прошли промежуточный контроль, выполнили лабораторные работы.)

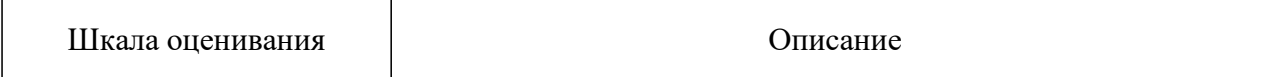

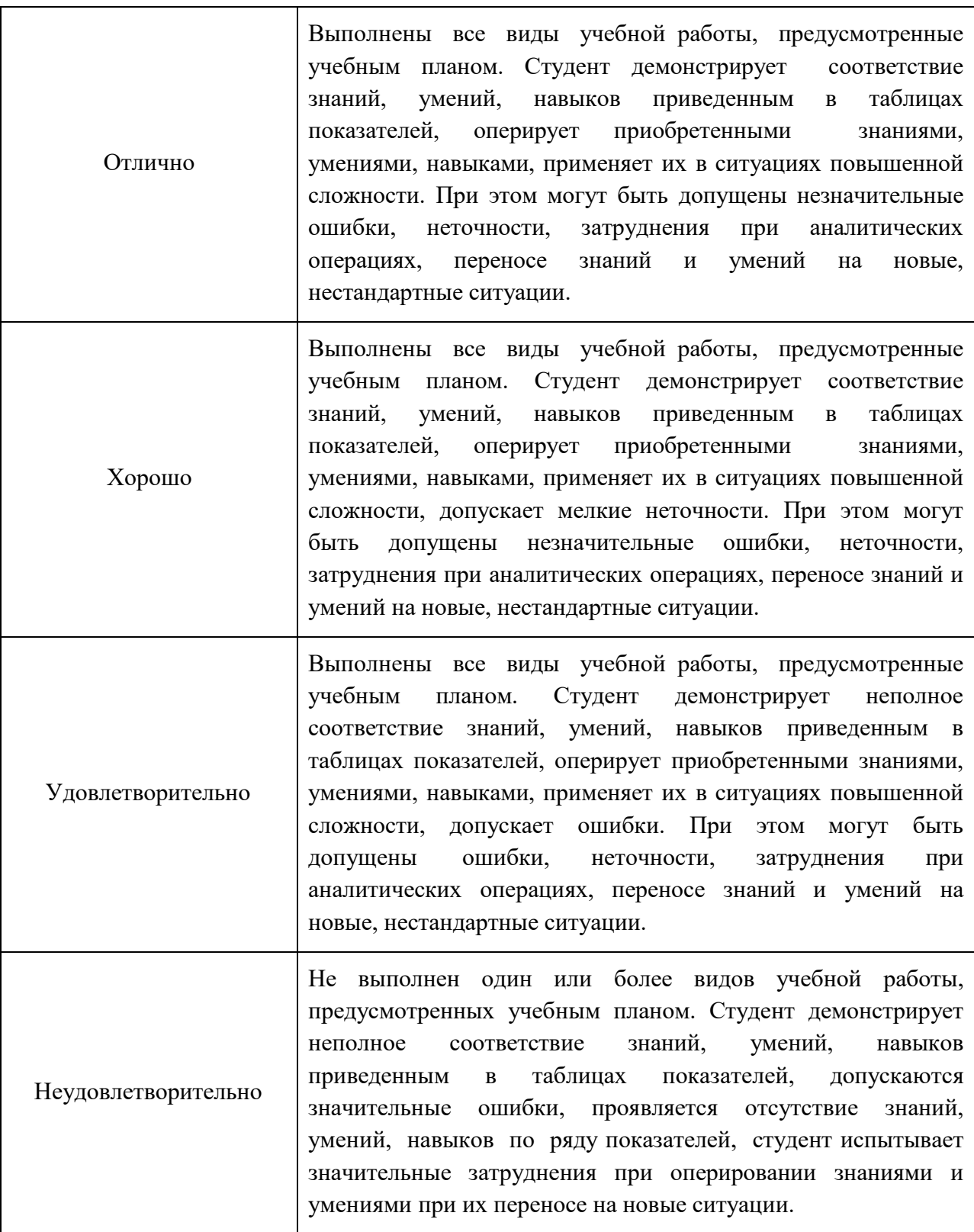

**Фонды оценочных средств представлены в приложении 2 к рабочей программе.**

# **8. Учебно-методическое и информационное обеспечение дисциплины:**

### **8.1. Основная литература**

- 1. Алексеев Е. Р., Чеснокова О. В., Злобин Г. Г., Костюк Д. А., Чмыхало А. С.Программирование на языке С++ в среде QtCreato—Национальный Открытый Университет «ИНТУИТ», 2021 г. — 716 с. [Электронный ресурс] URL: <http://www.knigafund.ru/books/176062>
- 2. Березин Б. И., Березин С. Б.Начальный курс С и С++: учебное пособие—Диалог-МИФИ, 2012 г. — 280 с. [Электронный ресурс] [URL:http://www.knigafund.ru/books/198457](http://www.knigafund.ru/books/198457)
- 3. Флойд К. С.Введение в программирование на PHP5—Интернет-Университет Информационных Технологий, 2007 г. - 236 с. [Электронный ресурс] URL: <http://www.knigafund.ru/books/176606>
- 4. Барнс Д.Практикум по программированию на JavaScript—Интернет-Университет Информационных Технологий, 2006 г. — 137 с. [Электронный ресурс] URL: <http://www.knigafund.ru/books/176959>

#### **8.2. Дополнительная литература**

1. Савельева Н. В.Язык программирования PHP—Национальный Открытый Университет «ИНТУИТ», 2021 г. — 330 с. [Электронный ресурс] URL: <http://www.knigafund.ru/books/176101>

#### **8.3. Программное обеспечение**

Для успешного освоения дисциплины, студент использует следующие программные средства:

- Qt (GNU GPL)
- Eclipse (EclipsePublicLicense)

### **9. Материально-техническое обеспечение дисциплины:**

Аудитория для лекционных, практических и семинарских занятий № 1011: столы, стулья, аудиторная доска, возможность использования переносного мультимедийного комплекса (переносной проектор для демонстрации слайдов (BENQ); ноутбук для демонстрации слайдов (существующие альтернативы: ASUS, ACER, HP)), рабочее место преподавателя: стол, стул.

Компьютерный класс для практических занятий № 2557, 2667: столы, стулья, аудиторная доска, возможность использования переносного мультимедийного комплекса (переносной проектор для демонстрации слайдов (BENQ); ноутбук для демонстрации слайдов (существующие альтернативы: ASUS, ACER, HP)), персональные компьютеры, рабочее место преподавателя: стол, стул.

### **10. Методические рекомендации для самостоятельной работы студентов.**

Для студентов используются учебники и учебные пособия по дисциплине; методические указания по выполнению лабораторных работ.

#### **11. Методические рекомендации для преподавателя.**

Для проведения занятий преподаватель пользуется учебником, по читаемому курсу, конспектом лекций, компьютерными презентациями для более наглядного изложения читаемого курса лекций.

Программа составлена в соответствии с Федеральным государственным образовательным стандартом высшего образования по направлению подготовки бакалавров **09.03.02 «Информационные системы и технологии»**.

**Программу составил:**

к.т.н., профессор /В.Н. Шурыгин/

**Программа утверждена на заседании кафедры «Информатика и информационные технологии»** «29» августа 2021 г., протокол № 1А.

Согласовано: Заведующий кафедрой «Информатики и информационных технологий», к.т.н. *К.*т.н. */ Е.В. Булатников/* 

# Структура и содержание дисциплины «Технология кроссплатформенного программирования» по направлению подготовки 09.03.02«Информационные системы и технологии» (бакалавр)

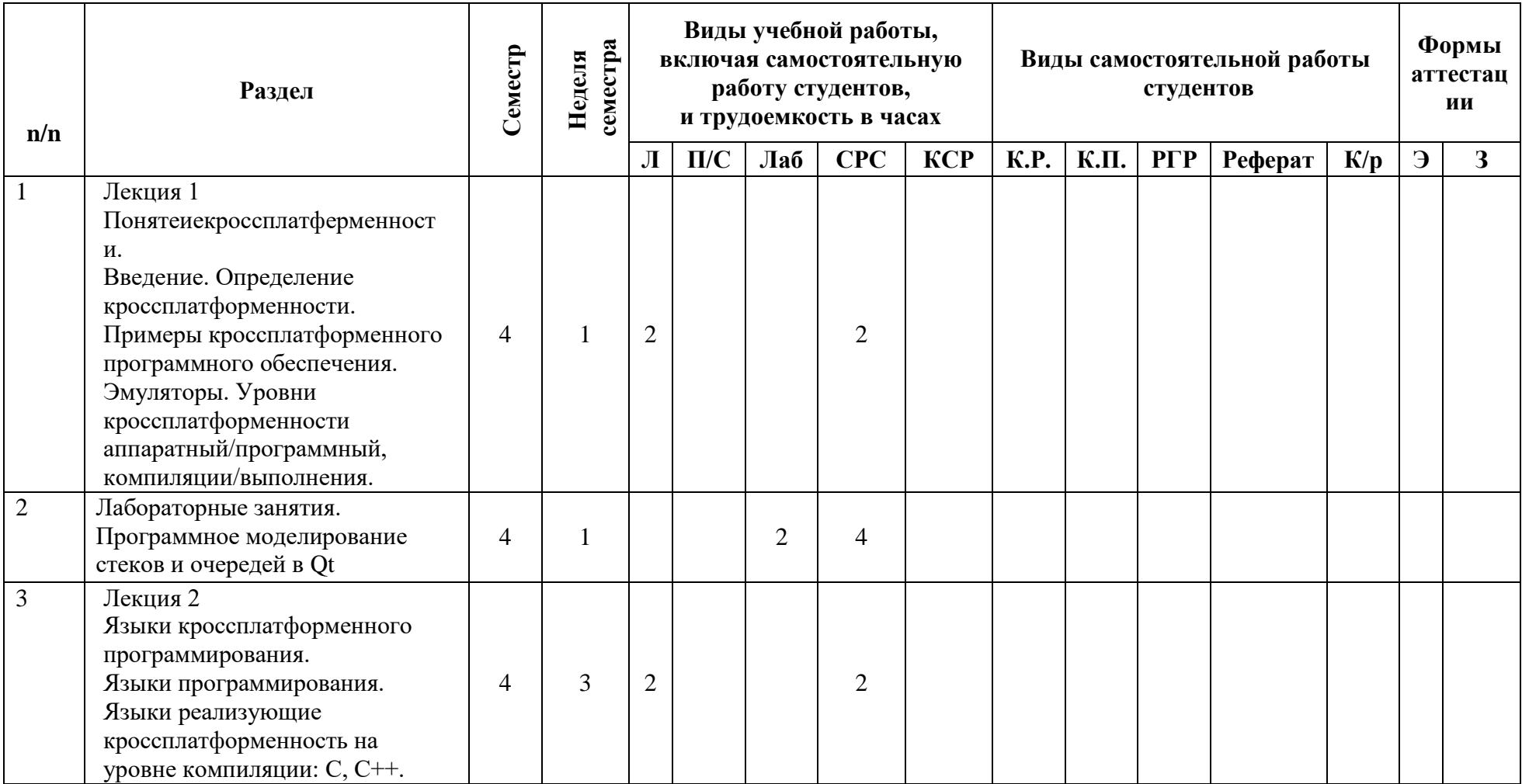

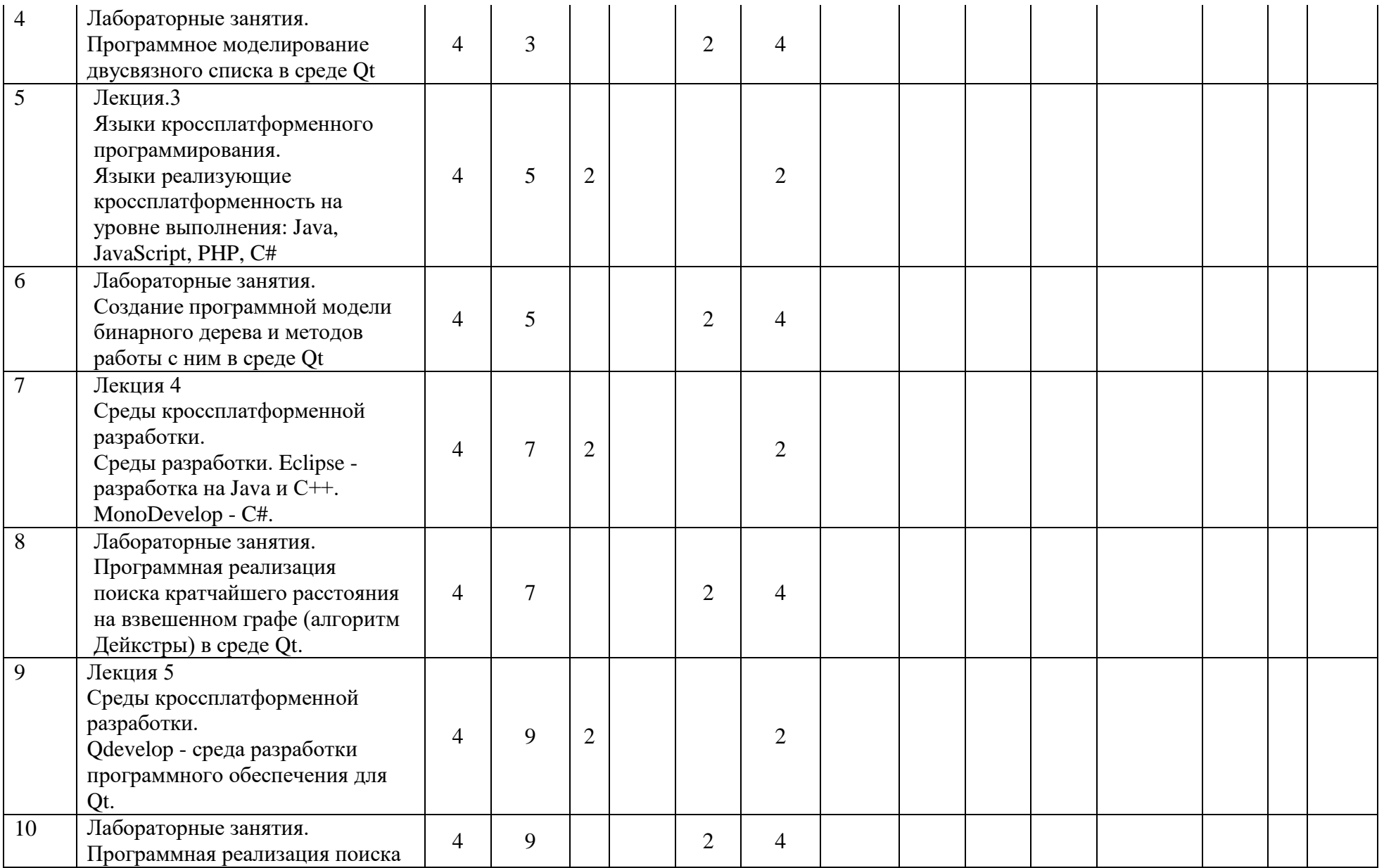

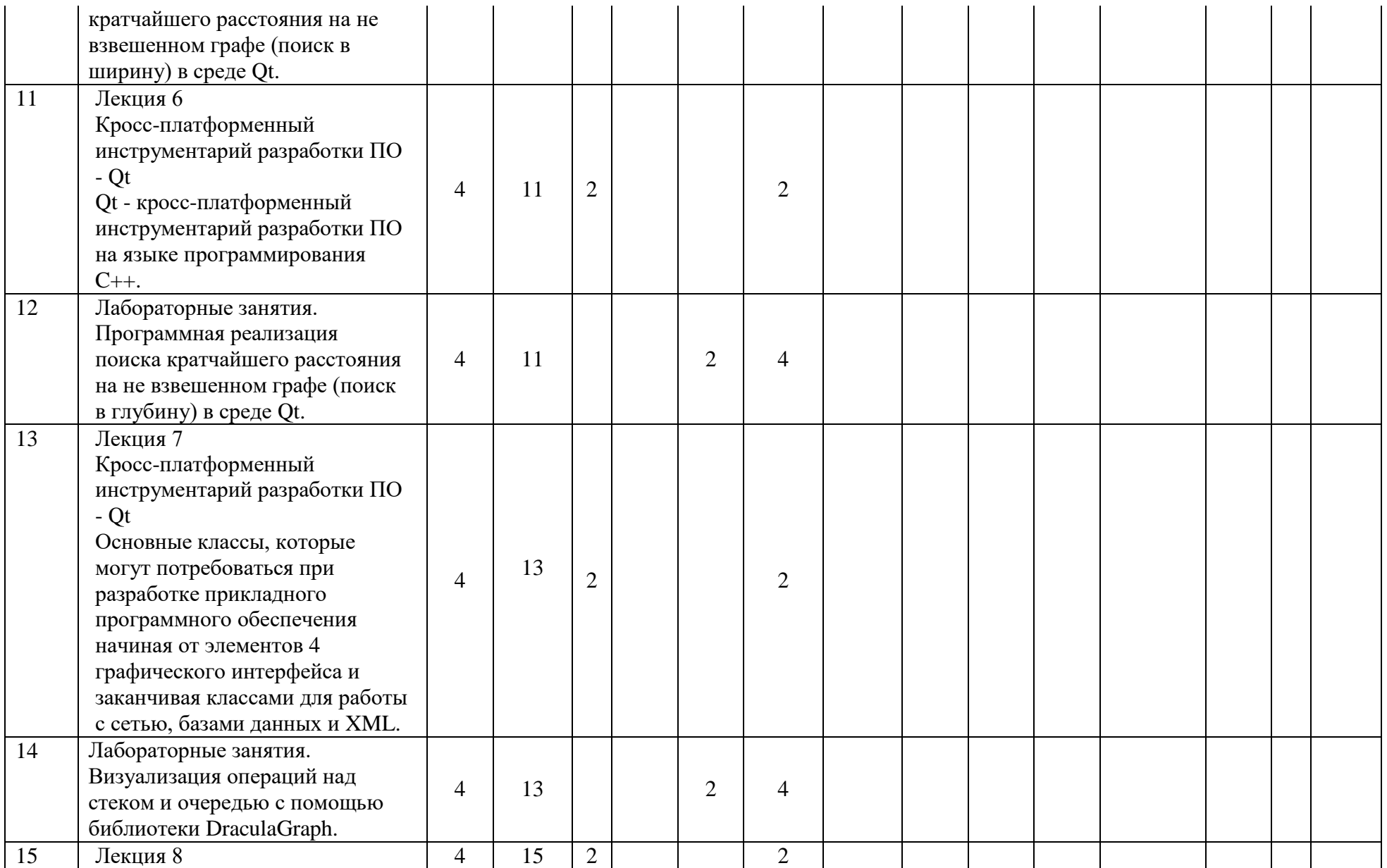

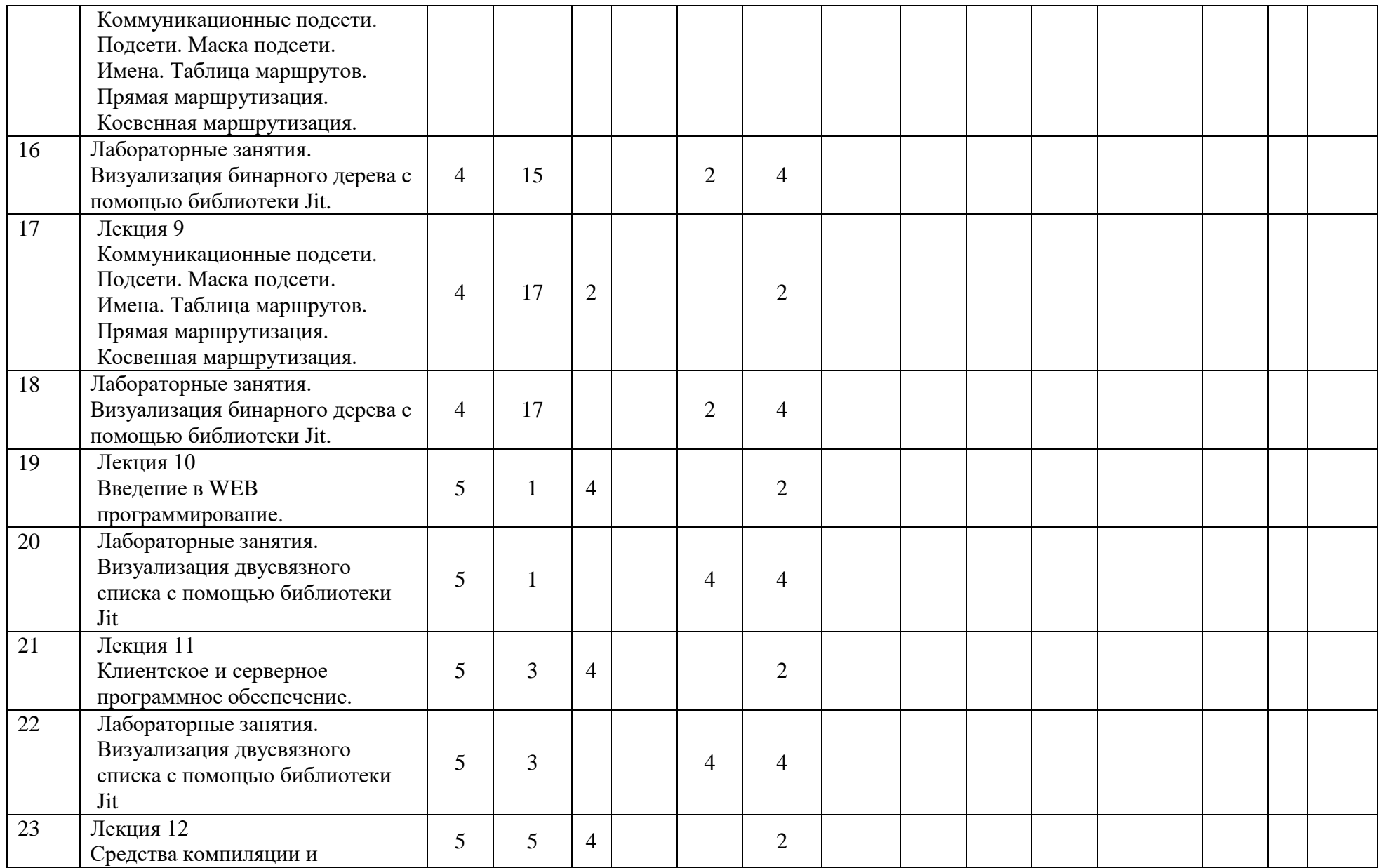

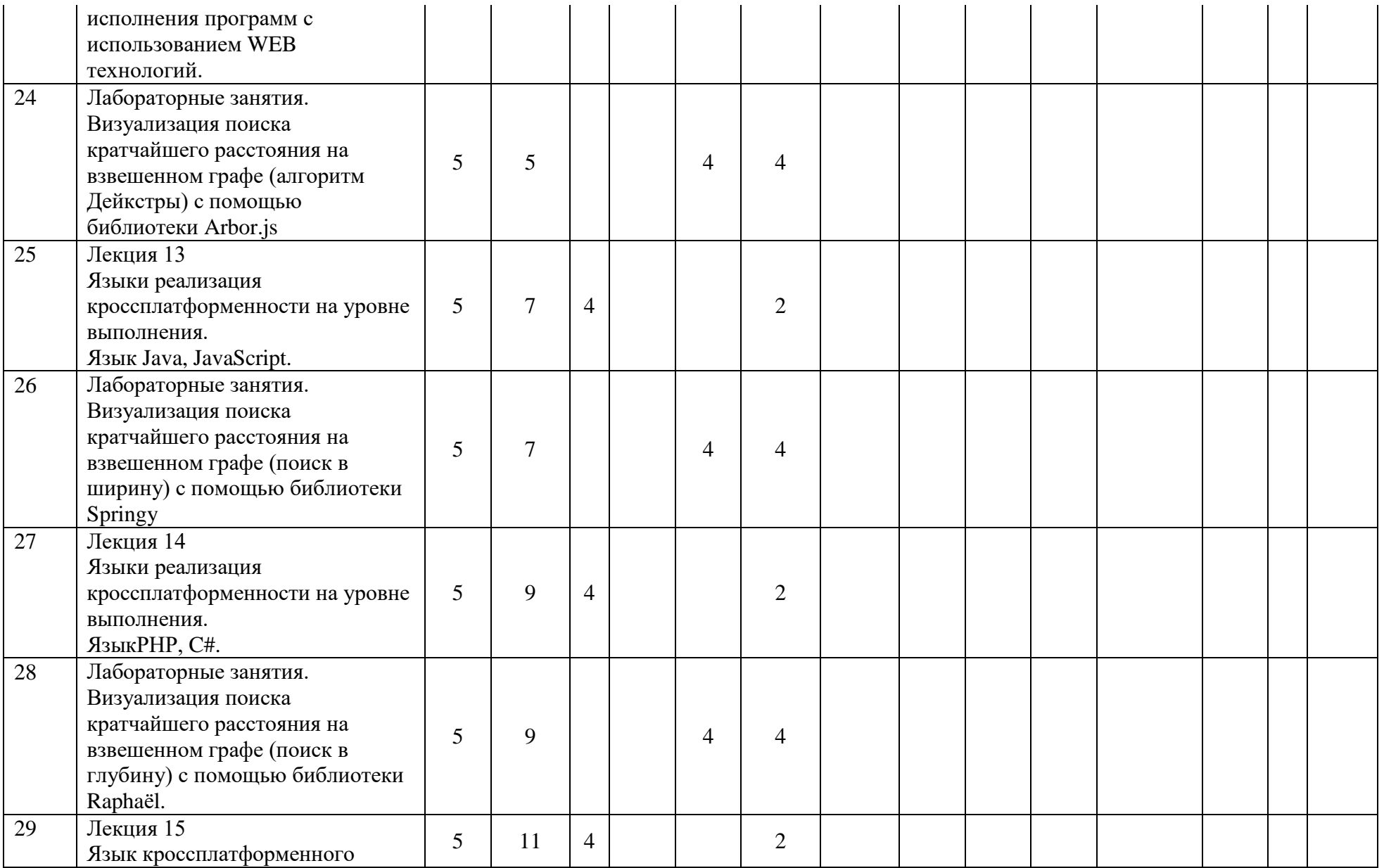

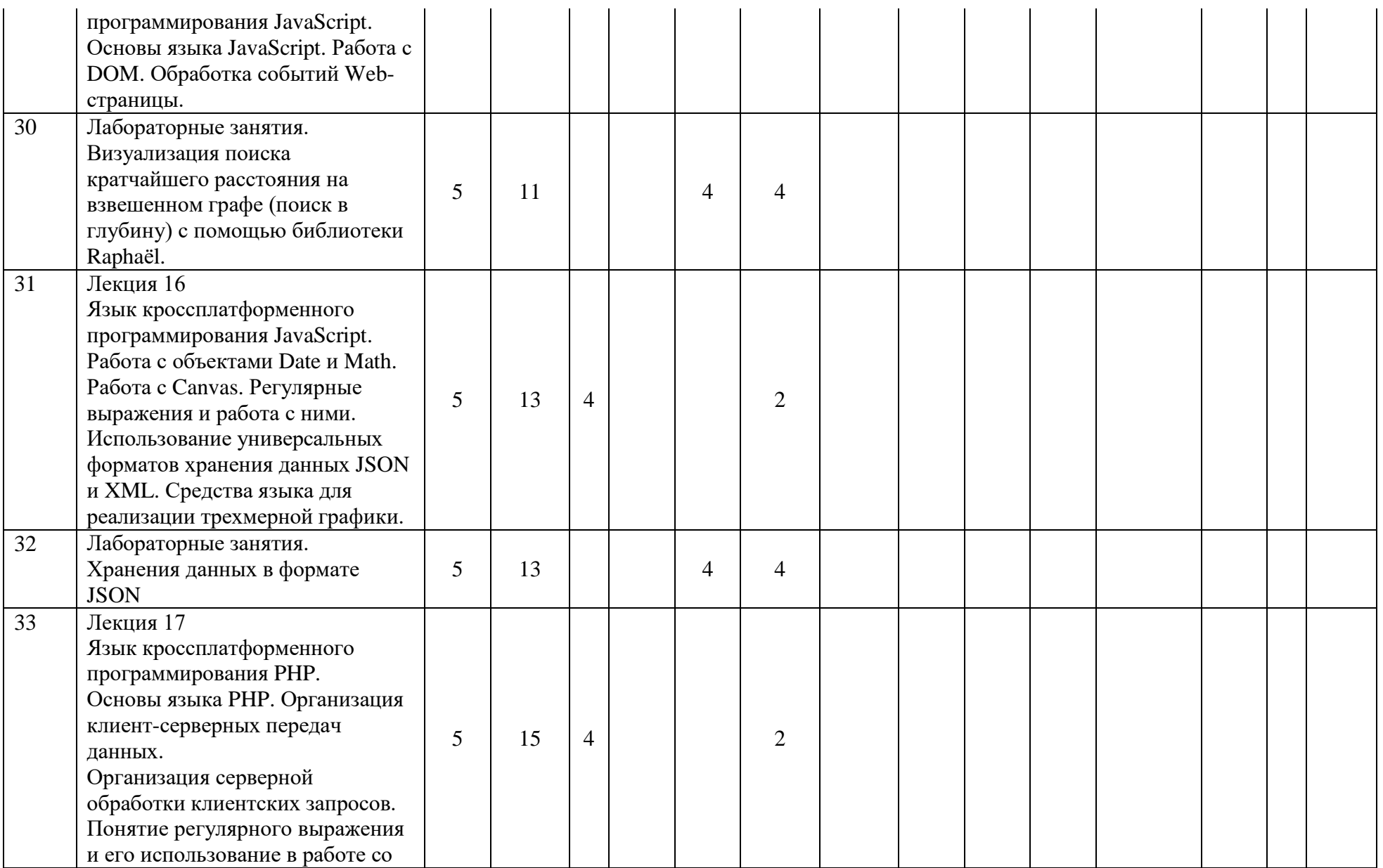

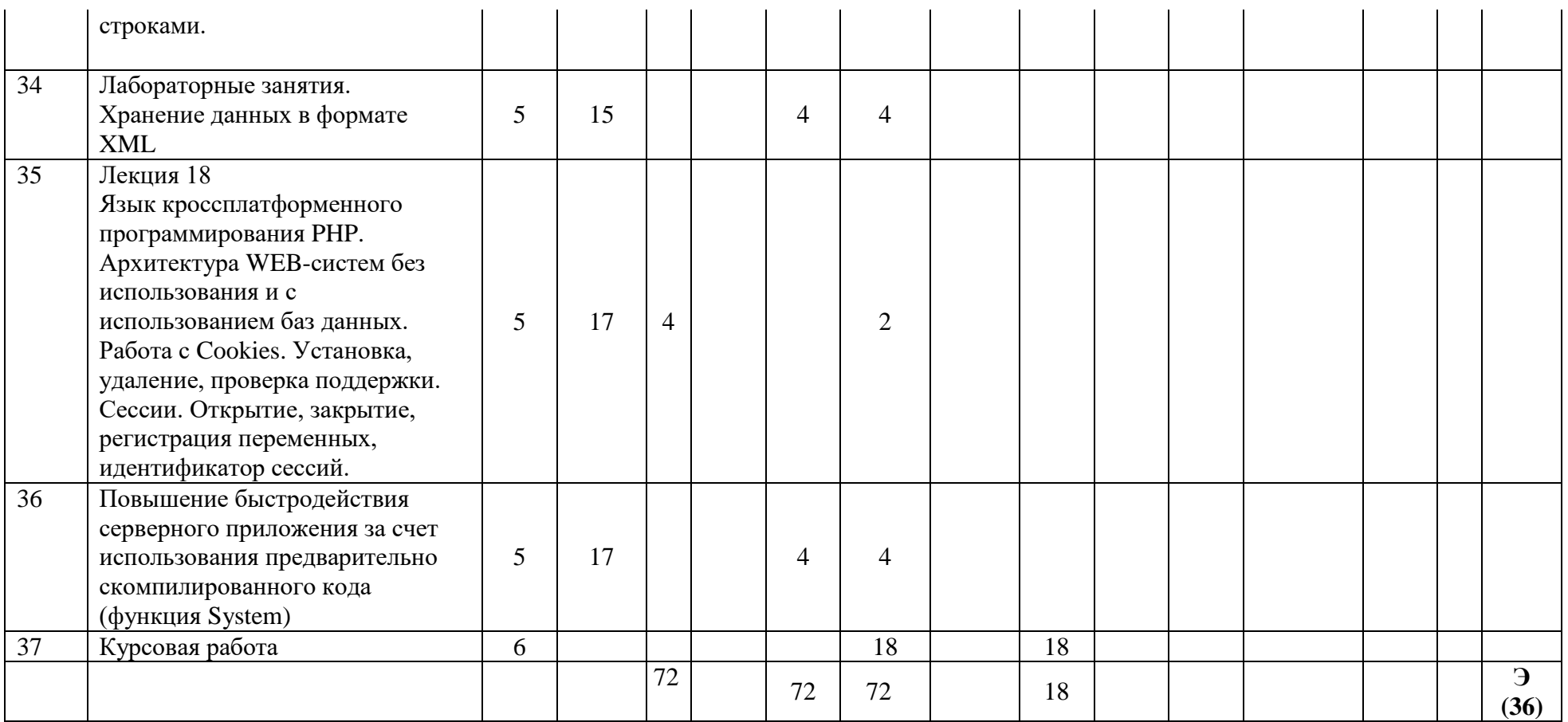

### МИНИСТЕРСТВО НАУКИ И ВЫСШЕГО ОБРАЗОВАНИЯ РОССИЙСКОЙ ФЕДЕРАЦИИ ФЕДЕРАЛЬНОЕГОСУДАРСТВЕННОЕАВТОНОМНОЕОБРАЗОВАТЕЛЬНОЕУЧРЕЖДЕНИЕВЫСШЕГООБРАЗОВАНИЯ **«МОСКОВСКИЙ ПОЛИТЕХНИЧЕСКИЙ УНИВЕРСИТЕТ» (МОСКОВСКИЙ ПОЛИТЕХ)**

Направление подготовки: 09.03.02 ИНФОРМАЦИОННЫЕ СИСТЕМЫ И ТЕХНОЛОГИИ ОП (профиль): ««Программное обеспечение игровой компьютерной индустрии» Форма обучения: очная

Вид профессиональной деятельности: научно-исследовательская, инновационная, проектнотехнологическая

Кафедра: Информатика и информационные технологии

# **ФОНД ОЦЕНОЧНЫХ СРЕДСТВ**

# **ПОДИСЦИПЛИНЕ**

**«**Технология кроссплатформенного программирования**»**

Состав: 1. Паспорт фонда оценочных средств 2. Описание оценочных средств:

Вопросы к зачету иэкзамену, курсовая работа, лабораторные работы

**Составители: Шурыгин В.Н., к.т.н., доцент**

Москва, 2021 год

Таблица 1

# ПОКАЗАТЕЛЬ УРОВНЯ СФОРМИРОВАННОСТИ КОМПЕТЕНЦИЙ

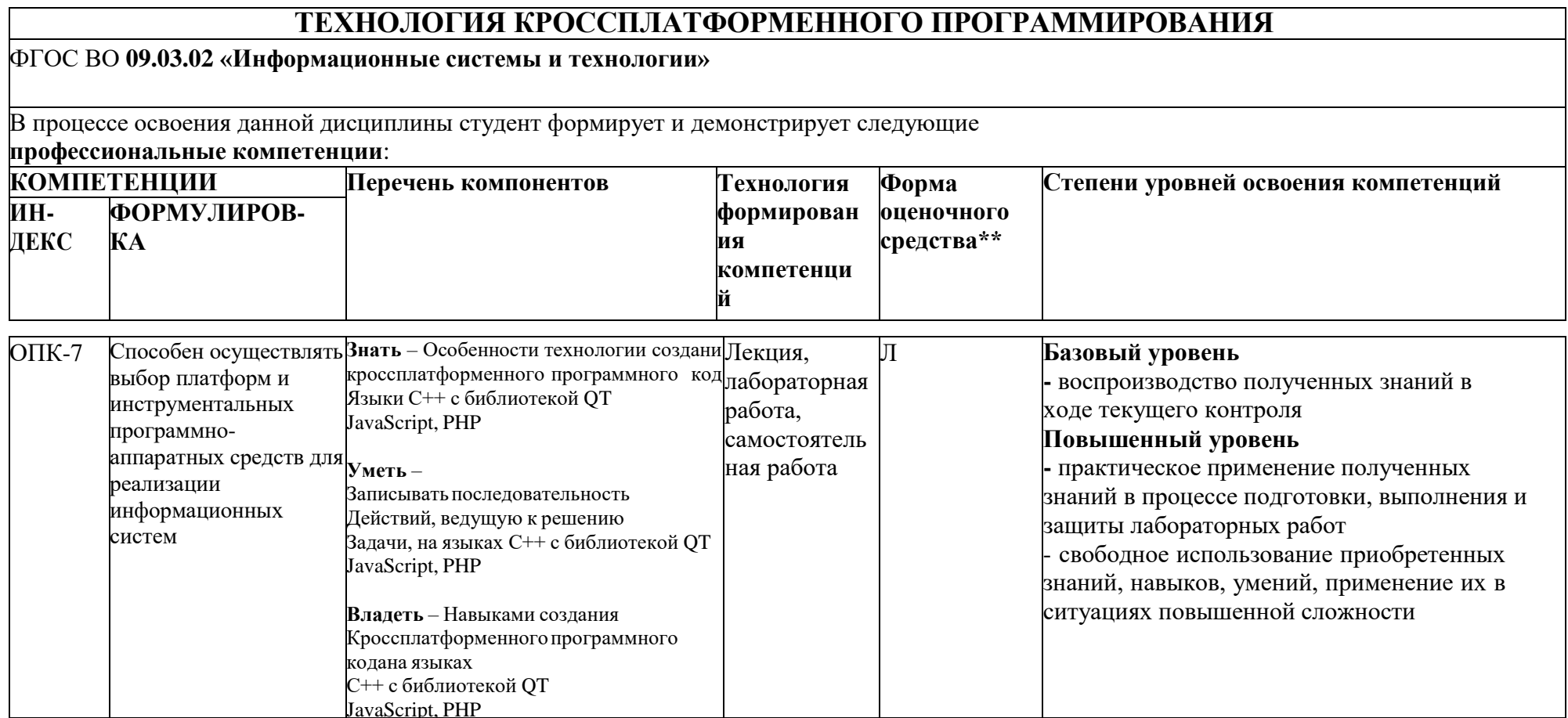

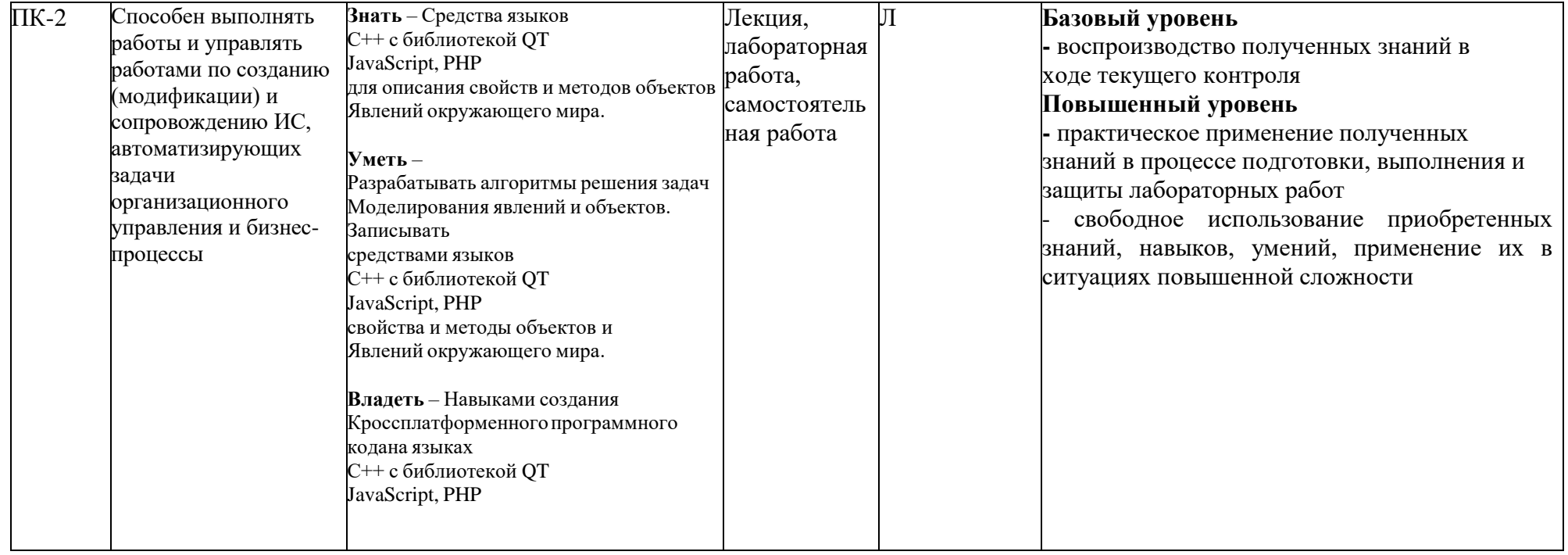

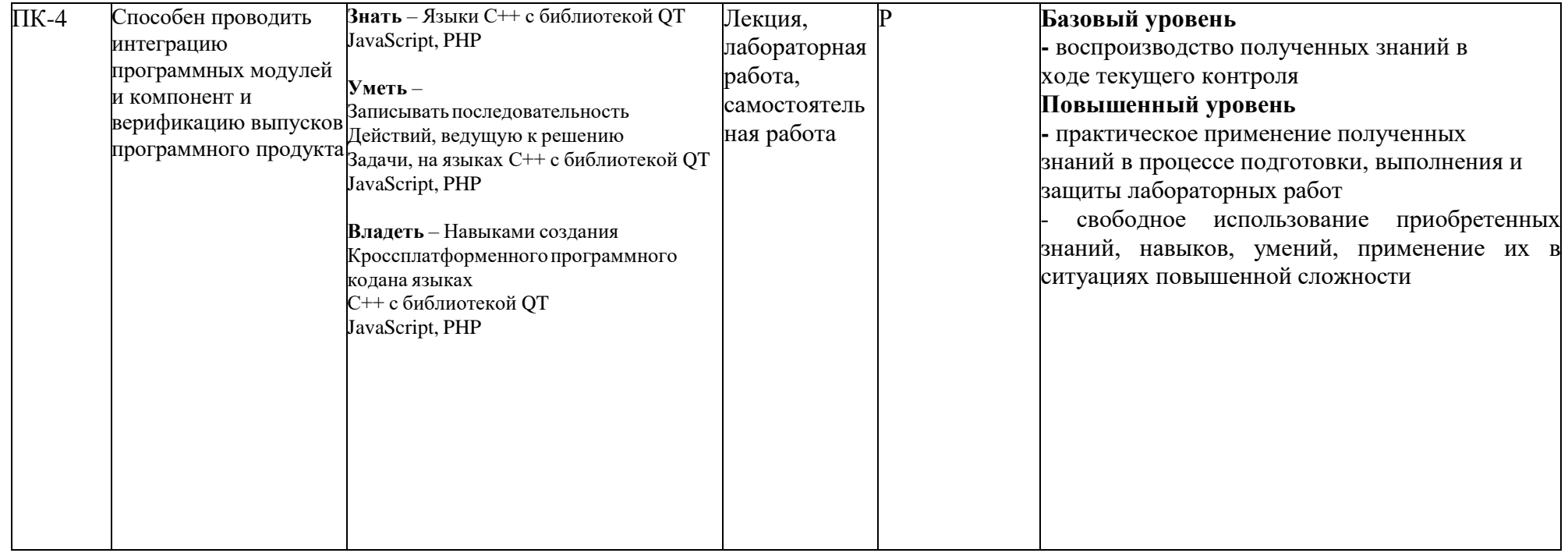

#### **Перечень оценочных средств по дисциплине «Технология кроссплатформенного программирования»**

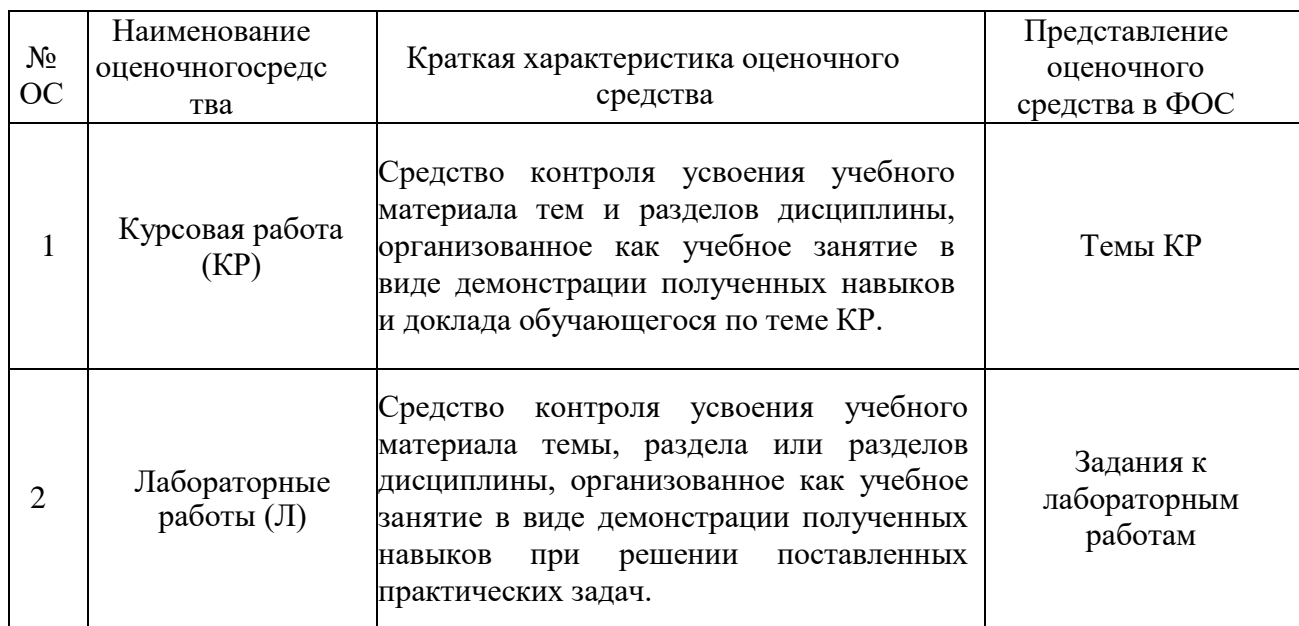

**результат обучения**

**мые темы (разделы) дисциплины**

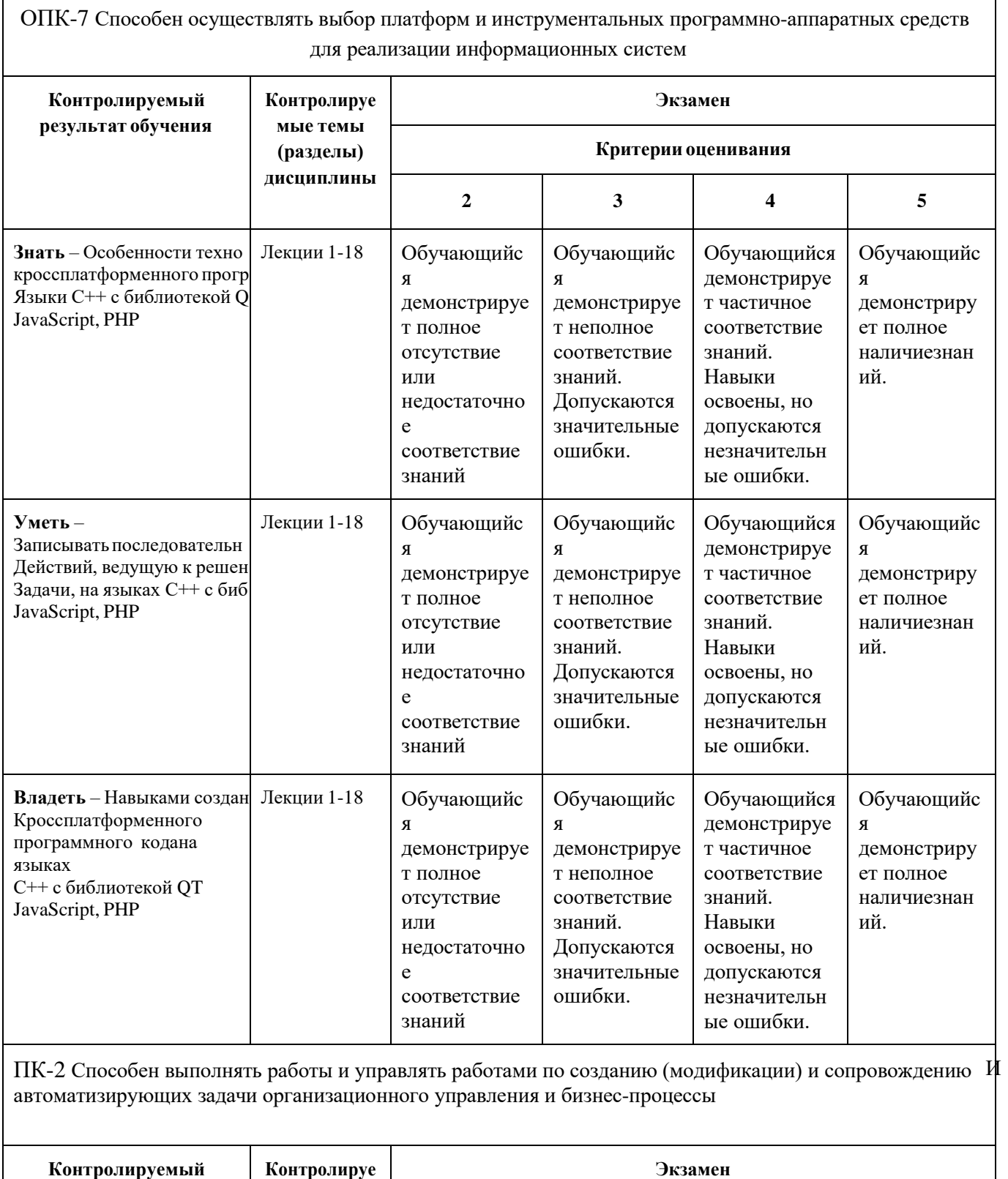

**Критерии оценивания**

**2 3 4 5**

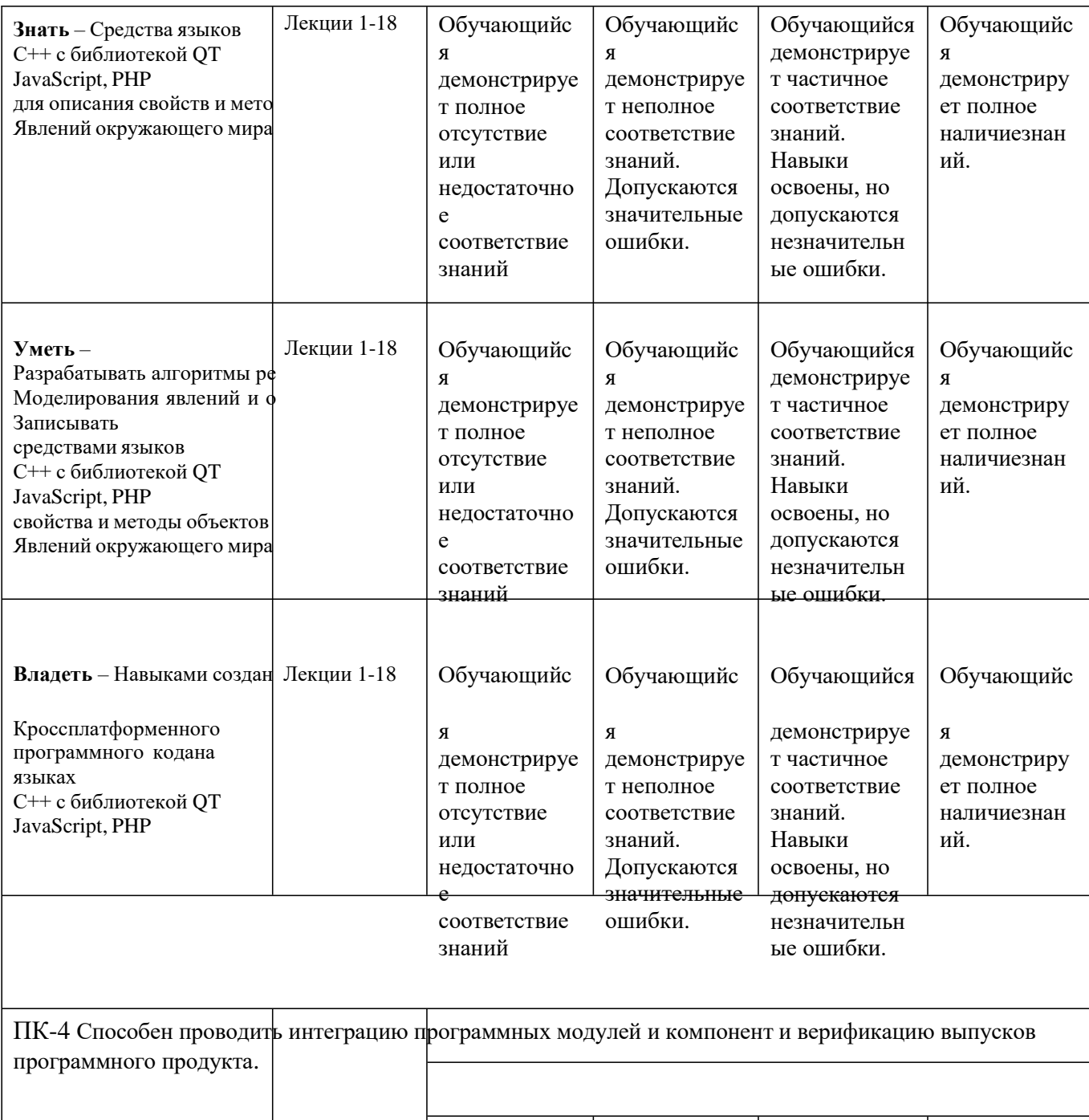

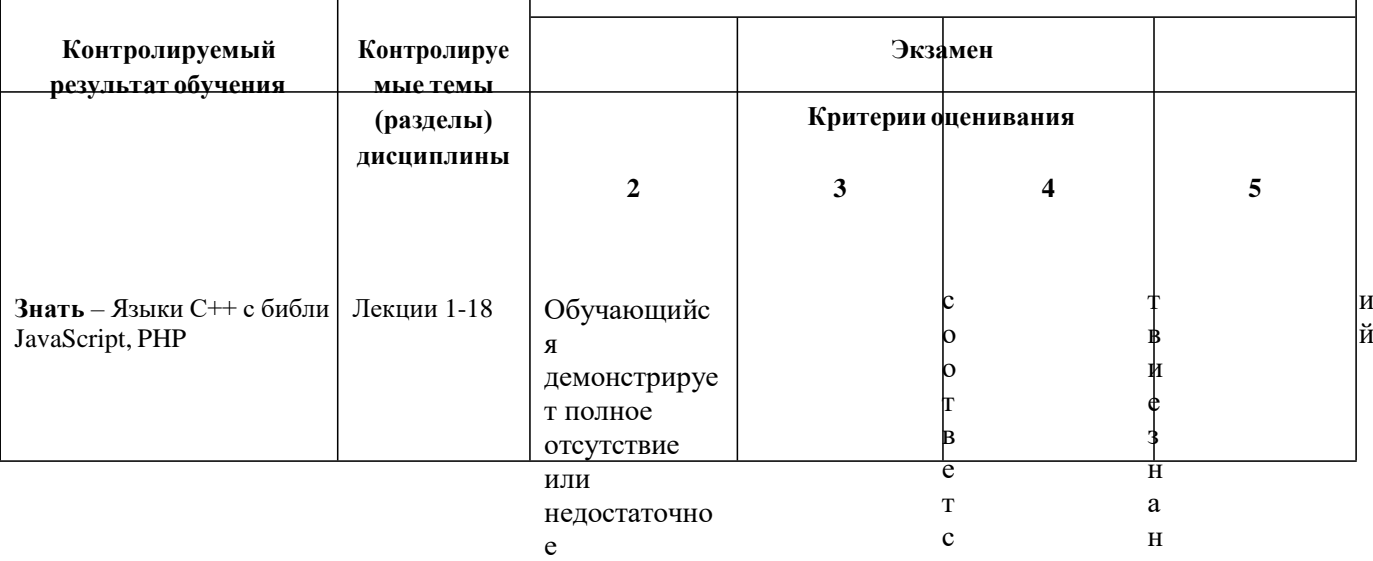

Обучающийс я демонстрируе т неполное соответствие знаний. Допускаются значительные ошибки. Обучающийся демонстрируе т частичное соответствие знаний. Навыки освоены, но допускаются незначительн ые ошибки. Обучающий с я демонстриру ет полное наличиезнан ий.

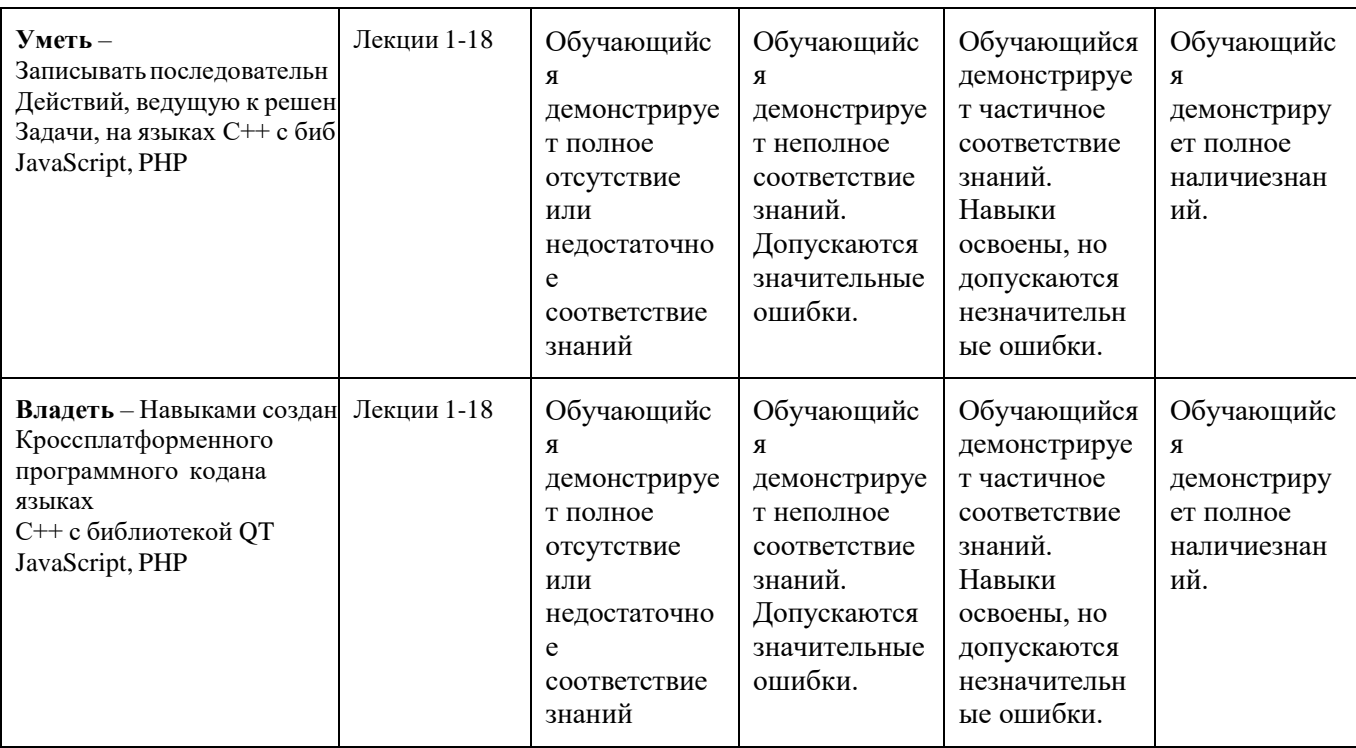

# **Вопросы к экзамену по дисциплине Технология кроссплатформенного программирования**

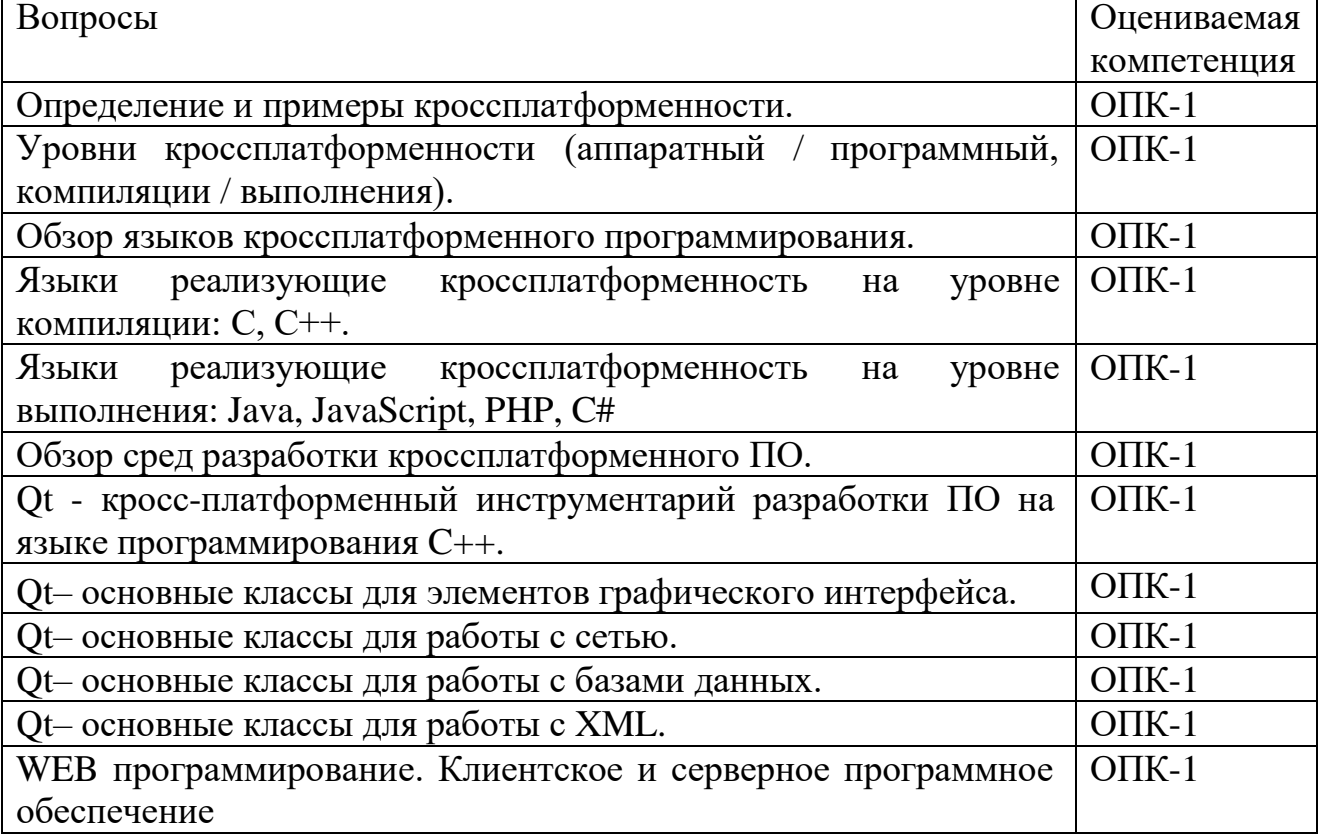

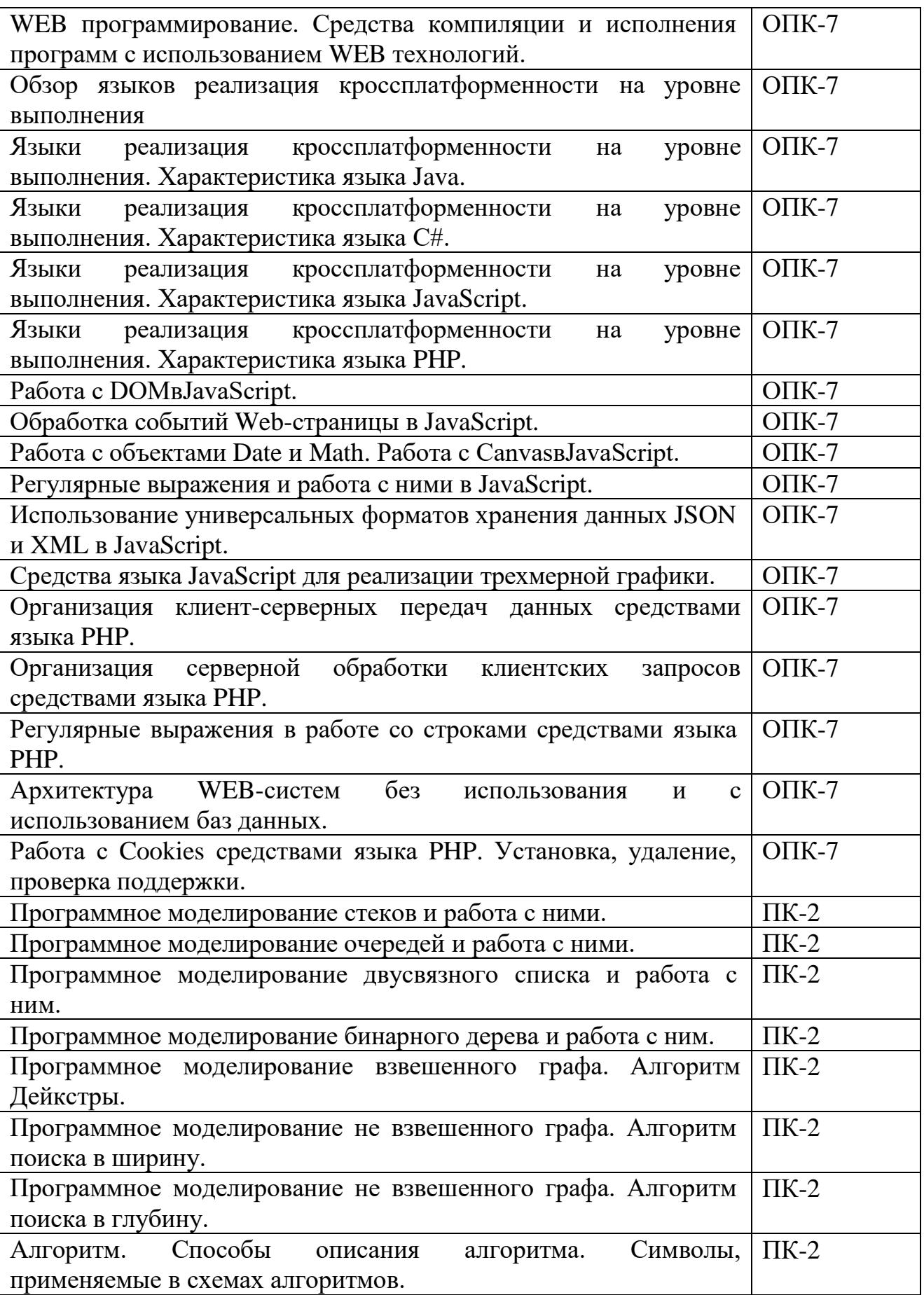

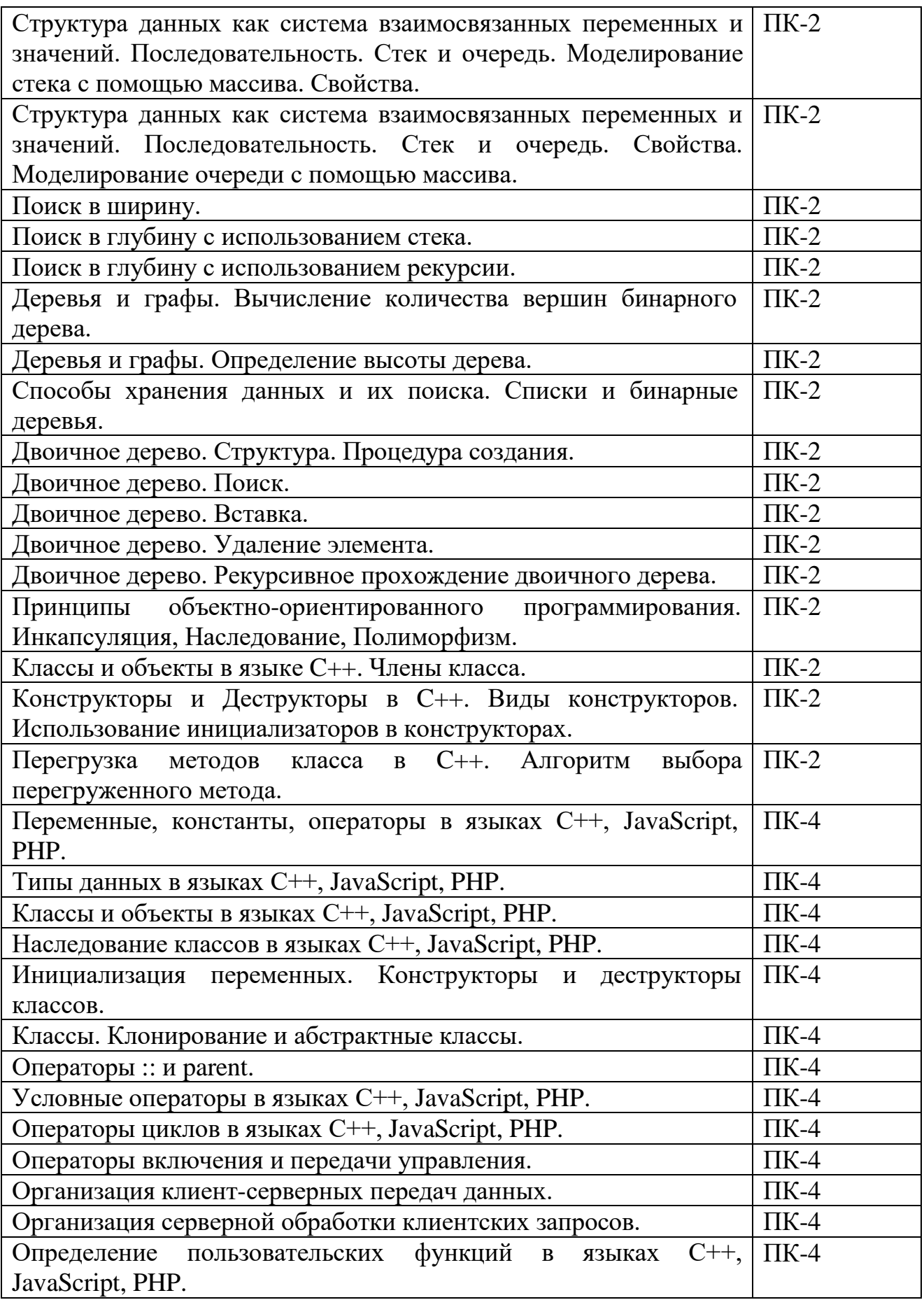

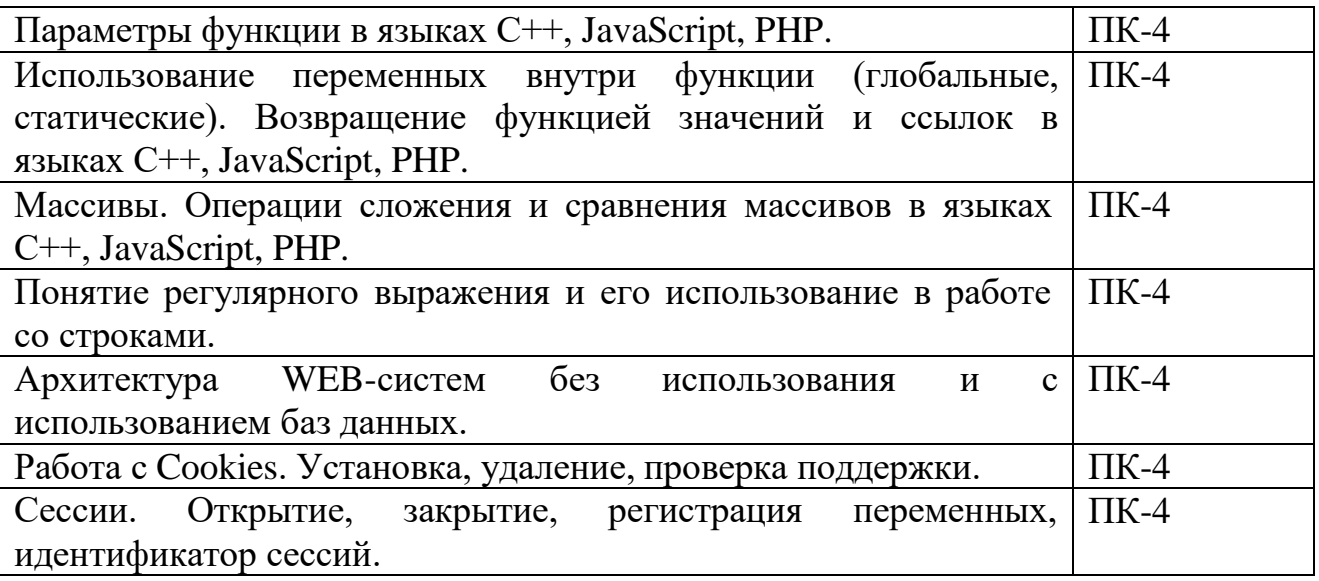

(подпись)

Шурыгин В.Н. профессор кафедры ИиИТ

« » 20 г.

#### МИНИСТЕРСТВО НАУКИ И ВЫСШЕГО ОБРАЗОВАНИЯ РОССИЙСКОЙ ФЕДЕРАЦИИ ФЕДЕРАЛЬНОЕГОСУДАРСТВЕННОЕ АВТОНОМНОЕ ОБРАЗОВАТЕЛЬНОЕ УЧРЕЖДЕНИЕ ВЫСШЕГО ОБРАЗОВАНИЯ

### **«МОСКОВСКИЙ ПОЛИТЕХНИЧЕСКИЙ УНИВЕРСИТЕТ» (МОСКОВСКИЙ ПОЛИТЕХ)**

**Кафедра** ИиИТ

### **Дисциплина: Технология кроссплатформенного программирования**

**Направление подготовки (специальность):** 09.03.02 «Информационные системы и технологии»

Курс 1, группа , форма обучения очная

### **ЭКЗАМЕНАЦИОННЫЙ БИЛЕТ № 1.**

1. Qt - кросс-платформенный инструментарий разработки ПО на языке программирования C++..

2. Программное моделирование стеков и работа с ними. Алгоритм добавления и удаления элементов для циклического стека.

3. Программная реализация задачи добавления и удаления элементов для циклического стека. (С использованиемJavaScript или PHP).

Утверждено на заседании кафедры « »  $\sim$  2021 г., протокол  $\mathcal{N}_{\mathcal{Q}}$ 

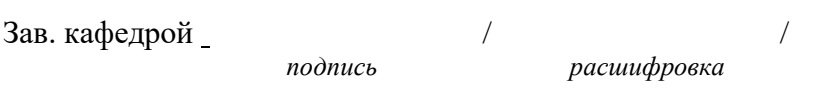

#### МИНИСТЕРСТВО НАУКИ И ВЫСШЕГО ОБРАЗОВАНИЯ РОССИЙСКОЙ ФЕДЕРАЦИИ ФЕДЕРАЛЬНОЕГОСУДАРСТВЕННОЕ АВТОНОМНОЕ ОБРАЗОВАТЕЛЬНОЕ УЧРЕЖДЕНИЕ ВЫСШЕГО ОБРАЗОВАНИЯ

### **«МОСКОВСКИЙ ПОЛИТЕХНИЧЕСКИЙ УНИВЕРСИТЕТ» (МОСКОВСКИЙ ПОЛИТЕХ)**

**Кафедра** ИиИТ

### **Дисциплина: Технология кроссплатформенного программирования**

**Направление подготовки (специальность):** 09.03.02 «Информационные системы и технологии»

Курс 1, группа , форма обучения очная

### **ЭКЗАМЕНАЦИОННЫЙ БИЛЕТ № 2**

1. Qt– основные классы для элементов графического интерфейса

2. Программное моделирование очередей и работа с ними. Алгоритм добавления и удаления элементов.

3. Программная реализация задачи добавления и удаления элементов.(С использованием JavaScript или PHP).

Утверждено на заседании кафедры « » 2021 г., протокол №

Зав. кафедрой / /

*подпись расшифровка*

#### МИНИСТЕРСТВО НАУКИ И ВЫСШЕГО ОБРАЗОВАНИЯ РОССИЙСКОЙ ФЕДЕРАЦИИ ФЕДЕРАЛЬНОЕГОСУДАРСТВЕННОЕ АВТОНОМНОЕ ОБРАЗОВАТЕЛЬНОЕ УЧРЕЖДЕНИЕ ВЫСШЕГО ОБРАЗОВАНИЯ **«МОСКОВСКИЙ ПОЛИТЕХНИЧЕСКИЙ УНИВЕРСИТЕТ» (МОСКОВСКИЙ ПОЛИТЕХ)**

**Кафедра** ИиИТ

#### **Дисциплина: Технология кроссплатформенного программирования**

**Направление подготовки (специальность):** 09.03.02 «Информационные системы и технологии»

Курс 1, группа , форма обучения очная

#### **ЭКЗАМЕНАЦИОННЫЙ БИЛЕТ №3**

1. Qt– основные классы для работы с сетью..

2. Программное моделирование двусвязного списка и работа с ним. Алгоритм создания.

3. Программная реализация задачи создания двусвязного списка и работы с ним.(С использованием JavaScript или PHP).

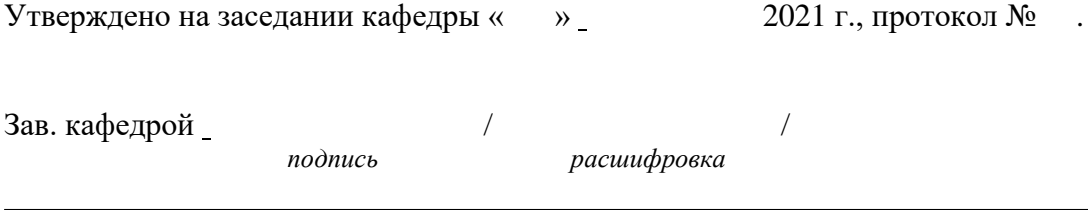

#### МИНИСТЕРСТВО НАУКИ И ВЫСШЕГО ОБРАЗОВАНИЯ РОССИЙСКОЙ ФЕДЕРАЦИИ ФЕДЕРАЛЬНОЕГОСУДАРСТВЕННОЕ АВТОНОМНОЕ ОБРАЗОВАТЕЛЬНОЕ УЧРЕЖДЕНИЕ ВЫСШЕГО ОБРАЗОВАНИЯ **«МОСКОВСКИЙ ПОЛИТЕХНИЧЕСКИЙ УНИВЕРСИТЕТ» (МОСКОВСКИЙ ПОЛИТЕХ)**

**Кафедра** ИиИТ

#### **Дисциплина: Технология кроссплатформенного программирования**

**Направление подготовки (специальность):** 09.03.02 «Информационные системы и технологии»

Курс 1, группа , форма обучения очная

#### **ЭКЗАМЕНАЦИОННЫЙ БИЛЕТ № 4.**

1. Qt– основные классы для работы с базами данных.

2. Программное моделирование бинарного дерева и работа с ним. Алгоритм создания.

3. Программная реализация задачи создания бинарного дерева.(С использованием JavaScript или PHP).

Утверждено на заседании кафедры « » \_ 2021 г., протокол № Зав. кафедрой / / *подпись расшифровка*

#### МИНИСТЕРСТВО НАУКИ И ВЫСШЕГО ОБРАЗОВАНИЯ РОССИЙСКОЙ ФЕДЕРАЦИИ ФЕДЕРАЛЬНОЕГОСУДАРСТВЕННОЕ АВТОНОМНОЕ ОБРАЗОВАТЕЛЬНОЕ УЧРЕЖДЕНИЕ ВЫСШЕГО ОБРАЗОВАНИЯ **«МОСКОВСКИЙ ПОЛИТЕХНИЧЕСКИЙ УНИВЕРСИТЕТ» (МОСКОВСКИЙ ПОЛИТЕХ)**

**Кафедра** ИиИТ

#### **Дисциплина: Технология кроссплатформенного программирования**

**Направление подготовки (специальность):** 09.03.02 «Информационные системы и технологии»

Курс 1, группа , форма обучения очная

#### **ЭКЗАМЕНАЦИОННЫЙ БИЛЕТ № 5**

1. основные классы для работы с XML.

2. Программное моделирование взвешенного графа. Алгоритм Дейкстры.

3. Программная реализация АлгоритмаДейкстры.(С использованием JavaScript или PHP).

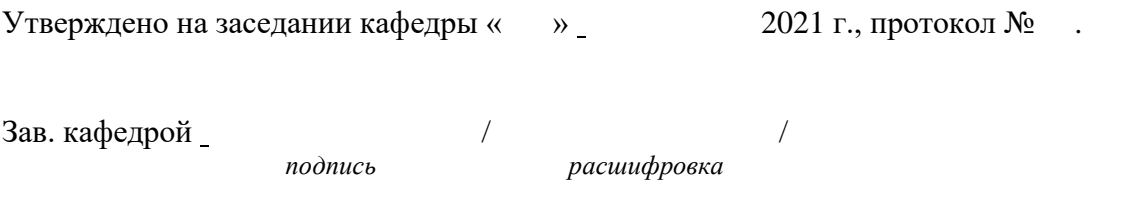
**Кафедра** ИиИТ

## **Дисциплина: Технология кроссплатформенного программирования**

**Направление подготовки (специальность):** 09.03.02 «Информационные системы и технологии»

Курс 1, группа , форма обучения очная

## **ЭКЗАМЕНАЦИОННЫЙ БИЛЕТ № 6**

1. WEB программирование. Клиентское и серверное программное обеспечение.

2. Программное моделирование не взвешенного графа. Алгоритм поиска в ширину.

3. Программная реализация Алгоритма поиска в ширину.(С использованием JavaScript или PHP).

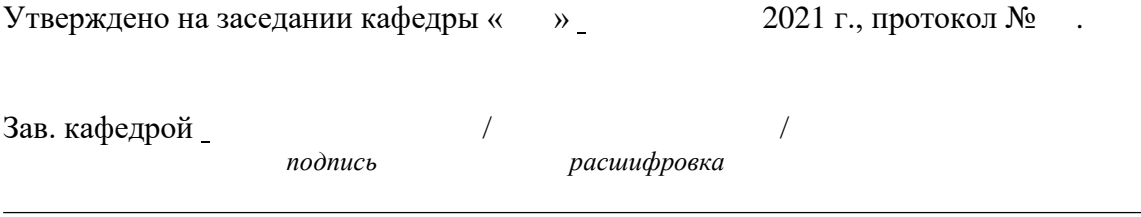

**Кафедра** ИиИТ

## **Дисциплина: Технология кроссплатформенного программирования**

**Направление подготовки (специальность):** 09.03.02 «Информационные системы и технологии»

Курс 1, группа , форма обучения очная

## **ЭКЗАМЕНАЦИОННЫЙ БИЛЕТ № 7.**

1. Работа с DOMвJavaScript.

2. Программное моделирование не взвешенного графа. Алгоритм поиска в глубину.

3. Программная реализация Алгоритма поиска в глубину.(С использованием JavaScript или PHP).

Утверждено на заседании кафедры « » \_ 2021 г., протокол №

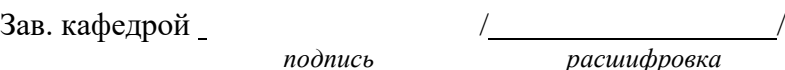

**Кафедра** ИиИТ

## **Дисциплина: Технология кроссплатформенного программирования**

**Направление подготовки (специальность):** 09.03.02 «Информационные системы и технологии»

Курс 1, группа , форма обучения очная

## **ЭКЗАМЕНАЦИОННЫЙ БИЛЕТ № 8.**

1. Обработка событий Web-страницы в JavaScript.

2. Программное моделирование не взвешенного графа. Алгоритм поиска в глубину с использованием стека.

3. Программная реализация Алгоритмапоиска в глубину с использованием стека.(С использованием JavaScript или PHP).

Утверждено на заседании кафедры « »  $\geq 2021$  г., протокол  $\mathcal{N}_{\geq}$ 

Зав. кафедрой <u>дала и у придатни придатни данни да</u>

*подпись расшифровка*

**Кафедра** ИиИТ

## **Дисциплина: Технология кроссплатформенного программирования**

**Направление подготовки (специальность):** 09.03.02 «Информационные системы и технологии»

Курс 1, группа , форма обучения очная

## **ЭКЗАМЕНАЦИОННЫЙ БИЛЕТ № 9.**

1. Работа с объектами Date и Math. Работа с CanvasвJavaScript.

2. Программное моделирование не взвешенного графа. Алгоритм поиска в глубину с использованием рекурсии.

3. Программная реализация Алгоритмапоиска в глубину с использованием рекурсии.(С использованием JavaScript или PHP).

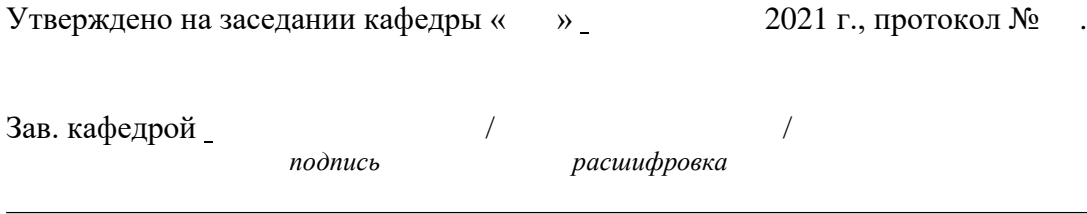

**Кафедра** ИиИТ

## **Дисциплина: Технология кроссплатформенного программирования**

**Направление подготовки (специальность):** 09.03.02 «Информационные системы и технологии»

Курс 1, группа , форма обучения очная

## **ЭКЗАМЕНАЦИОННЫЙ БИЛЕТ № 10.**

1. Регулярные выражения и работа с ними в JavaScript.

2. Деревья и графы. Алгоритм вычисления количества вершин бинарного дерева.

3. Программная реализация Алгоритма вычисления количества вершин бинарного дерева.(С использованием JavaScript или PHP).

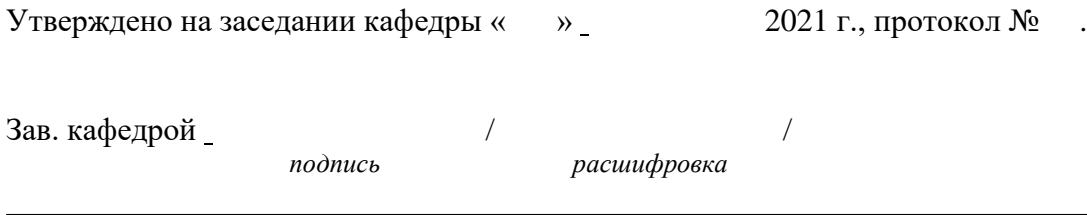

**Кафедра** ИиИТ

## **Дисциплина: Технология кроссплатформенного программирования**

**Направление подготовки (специальность):** 09.03.02 «Информационные системы и технологии»

Курс 1, группа , форма обучения очная

## **ЭКЗАМЕНАЦИОННЫЙ БИЛЕТ № 11.**

1. Использование универсальных форматов хранения данных JSON и XML в JavaScript.

2. Деревья и графы. Алгоритм определения высоты дерева.

3. Программная реализация Алгоритма определения высоты дерева.(С использованием JavaScript или PHP).

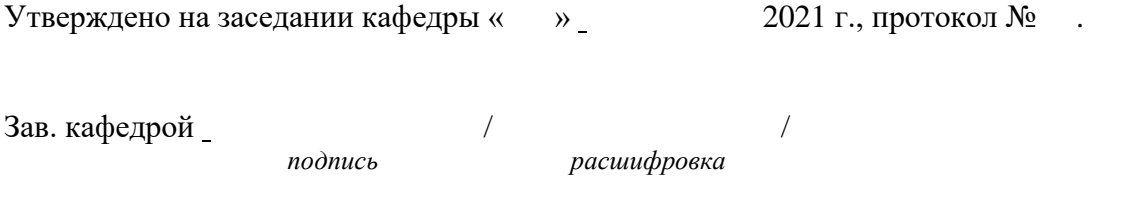

**Кафедра** ИиИТ

## **Дисциплина: Технология кроссплатформенного программирования**

**Направление подготовки (специальность):** 09.03.02 «Информационные системы и технологии»

Курс 1, группа , форма обучения очная

## **ЭКЗАМЕНАЦИОННЫЙ БИЛЕТ № 12.**

1. Средства языка JavaScript для реализации трехмерной графики.

2. Способы хранения данных и их поиска. Алгоритм создания списка.

3. Программная реализация Алгоритма создания списка.(С использованием JavaScript или PHP).

Утверждено на заседании кафедры « » \_ 2021 г., протокол №

Зав. кафедрой

*подпись расшифровка*

**Кафедра** ИиИТ

## **Дисциплина: Технология кроссплатформенного программирования**

**Направление подготовки (специальность):** 09.03.02 «Информационные системы и технологии»

Курс 1, группа , форма обучения очная

## **ЭКЗАМЕНАЦИОННЫЙ БИЛЕТ № 13.**

- 1. Организация клиент-серверных передач данных средствами языка PHP.
- 2. Двоичное дерево поиска. Алгоритм создания двоичного дерева.

3. Программная реализация Алгоритма создания двоичного дерева.(С использованием JavaScript или PHP).

Утверждено на заседании кафедры « » \_ 2021 г., протокол №

Зав. кафедрой

*подпись расшифровка*

**Кафедра** ИиИТ

## **Дисциплина: Технология кроссплатформенного программирования**

**Направление подготовки (специальность):** 09.03.02 «Информационные системы и технологии»

Курс 1, группа , форма обучения очная

## **ЭКЗАМЕНАЦИОННЫЙ БИЛЕТ № 14.**

1. Организация серверной обработки клиентских запросов средствами языка PHP.

2. Двоичное дерево. Алгоритм поиска.

3. Программная реализация Алгоритма поиска в двоичном дереве.(С использованием JavaScript или PHP).

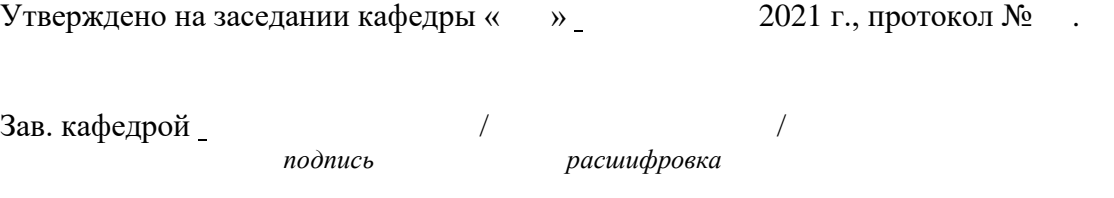

**Кафедра** ИиИТ

## **Дисциплина: Технология кроссплатформенного программирования**

**Направление подготовки (специальность):** 09.03.02 «Информационные системы и технологии»

Курс 1, группа , форма обучения очная

## **ЭКЗАМЕНАЦИОННЫЙ БИЛЕТ № 15.**

1. Регулярные выражения в работе со строками средствами языка PHP.

2. Двоичное дерево. Алгоритм вставки.

3. Программная реализация Алгоритма вставки в двоичном дереве.(С использованием JavaScript или PHP).

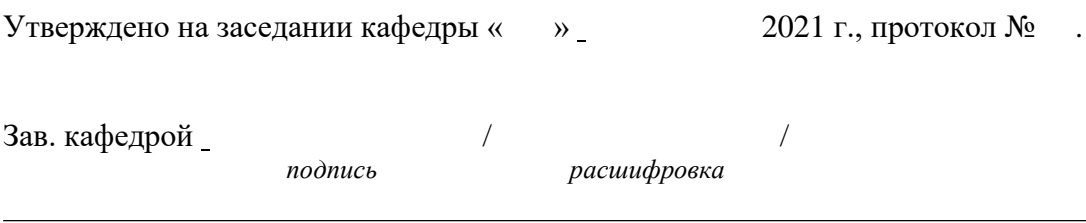

**Кафедра** ИиИТ

## **Дисциплина: Технология кроссплатформенного программирования**

**Направление подготовки (специальность):** 09.03.02 «Информационные системы и технологии»

Курс 1, группа , форма обучения очная

## **ЭКЗАМЕНАЦИОННЫЙ БИЛЕТ № 16.**

1. Архитектура WEB-систем без использования и с использованием баз данных.

2. Двоичное дерево. Алгоритм удаления элемента.

3. Программная реализация Алгоритма удаления элемента в двоичном дереве.(С использованием JavaScript или PHP).

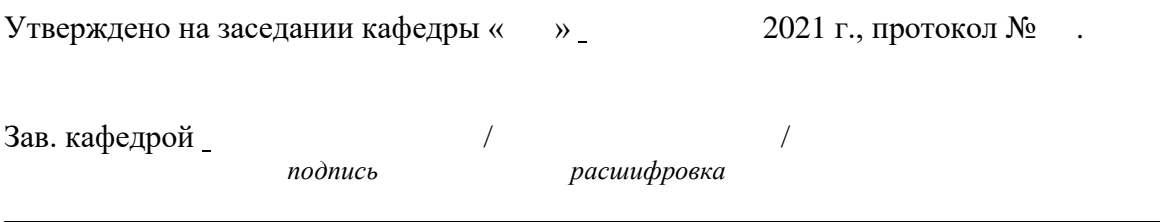

**Кафедра** ИиИТ

## **Дисциплина: Технология кроссплатформенного программирования**

**Направление подготовки (специальность):** 09.03.02 «Информационные системы и технологии»

Курс 1, группа , форма обучения очная

## **ЭКЗАМЕНАЦИОННЫЙ БИЛЕТ № 17.**

1. Работа с Cookies средствами языка PHP. Установка, удаление, проверка поддержки

2. Двоичное дерево. Алгоритм рекурсивного прохождения двоичного дерева.

3. Программная реализация Алгоритма рекурсивного прохождения двоичного дерева.(С использованием JavaScript или PHP).

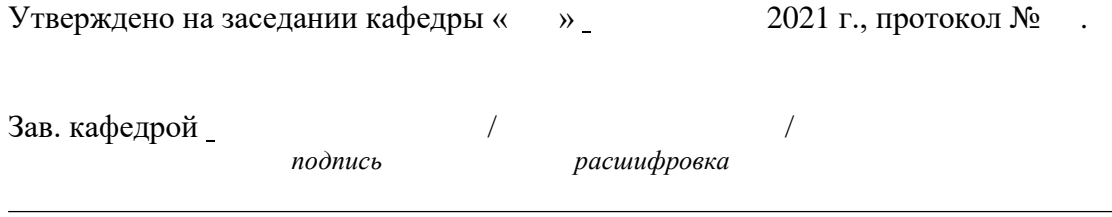

**Кафедра** ИиИТ

## **Дисциплина: Технология кроссплатформенного программирования**

**Направление подготовки (специальность):** 09.03.02 «Информационные системы и технологии»

Курс 1, группа , форма обучения очная

## **ЭКЗАМЕНАЦИОННЫЙ БИЛЕТ № 18.**

1. Сессии. Открытие, закрытие, регистрация переменных, идентификатор сессий.

2. Алгоритм поиска в ширину.

3. Программная реализация Алгоритма поиска в ширину.(С использованием JavaScript или PHP).

Утверждено на заседании кафедры « » \_ 2021 г., протокол № Зав. кафедрой / / *подпись расшифровка*

**Кафедра** ИиИТ

## **Дисциплина: Технология кроссплатформенного программирования**

**Направление подготовки (специальность):** 09.03.02 «Информационные системы и технологии»

Курс 1, группа , форма обучения очная

## **ЭКЗАМЕНАЦИОННЫЙ БИЛЕТ № 19.**

1. Понятие регулярного выражения и его использование в работе со строками.

2. Алгоритм Дейкстры.

3. Программная реализация АлгоритмаДейкстры.(С использованием JavaScript или PHP).

Утверждено на заседании кафедры « » \_ 2021 г., протокол № Зав. кафедрой / / *подпись расшифровка*

**Кафедра** ИиИТ

## **Дисциплина: Технология кроссплатформенного программирования**

**Направление подготовки (специальность):** 09.03.02 «Информационные системы и технологии»

Курс 1, группа , форма обучения очная

## **ЭКЗАМЕНАЦИОННЫЙ БИЛЕТ № 20.**

1. Организация клиент-серверных передач данных.

2. Моделирование очереди с помощью массива. Алгоритм добавления и удаления элемента

3. Программная реализация Алгоритма добавления и удаления элемента в очереди.(С использованием JavaScript или PHP).

Утверждено на заседании кафедры « »  $\sim$  2021 г., протокол  $\mathcal{N}_{\mathcal{Q}}$ 

Зав. кафедрой / /

*подпись расшифровка*

# Кафедра *ИиИТ*

 $\Gamma$ 

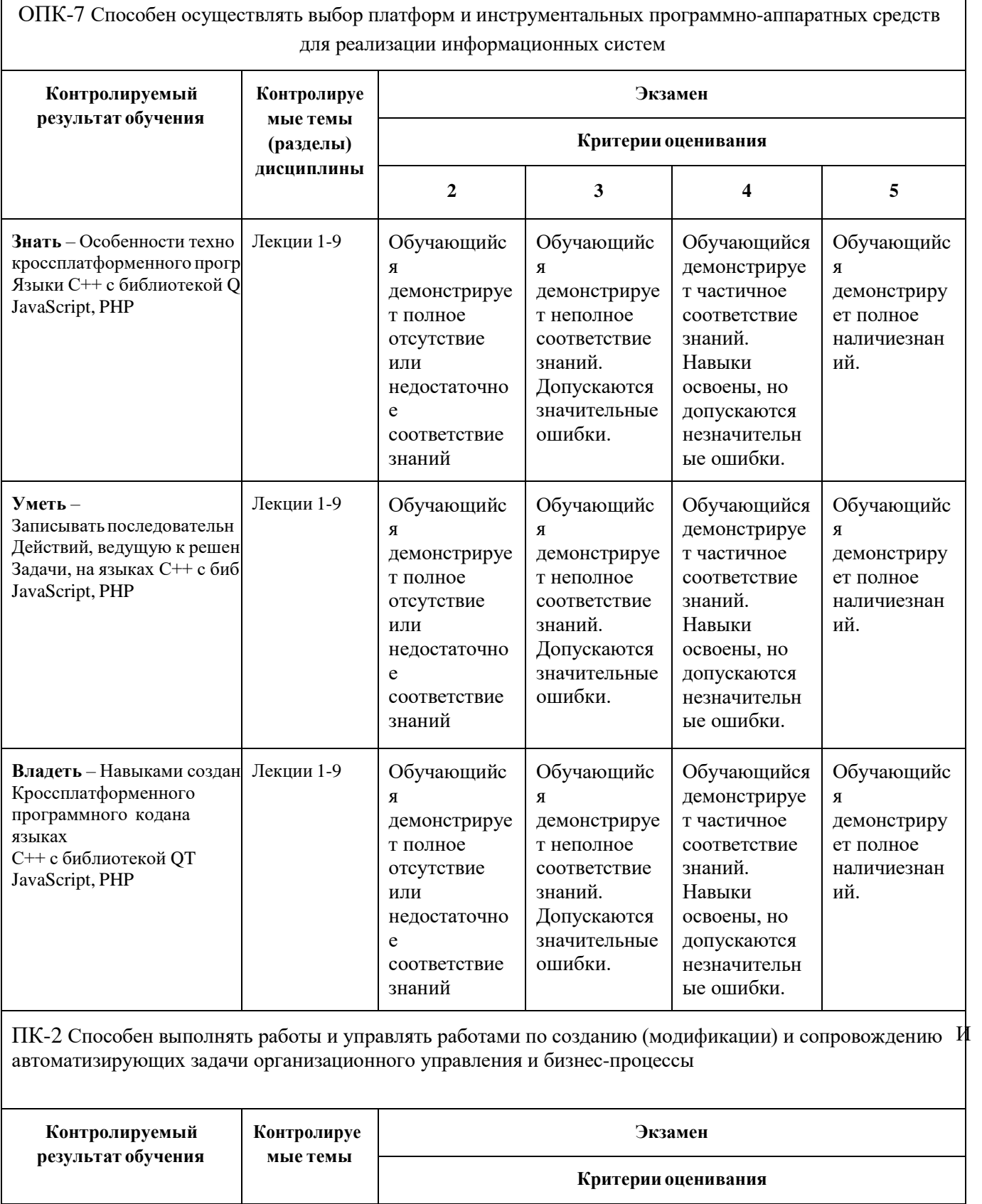

 $\overline{\mathbf{1}}$ 

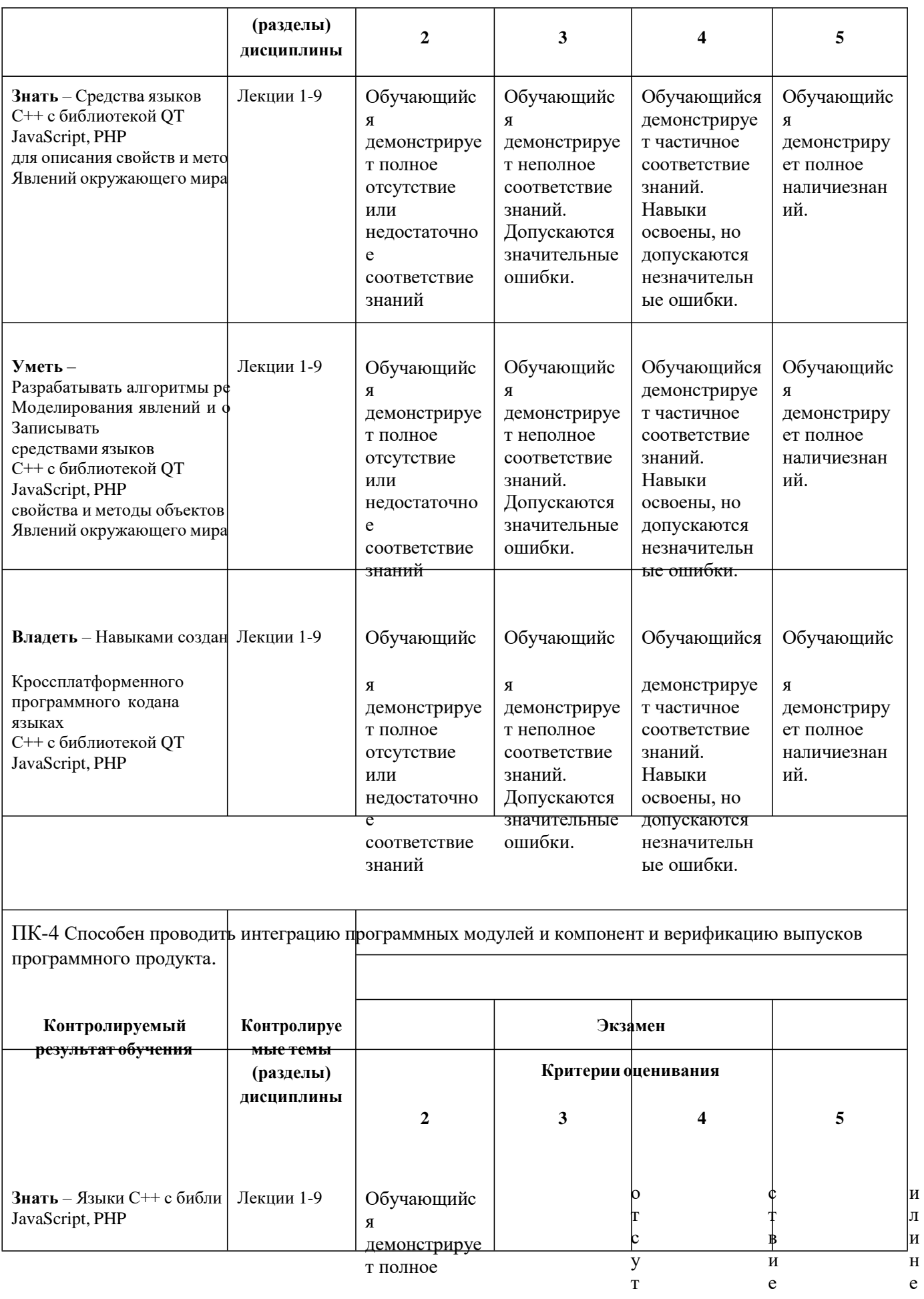

52

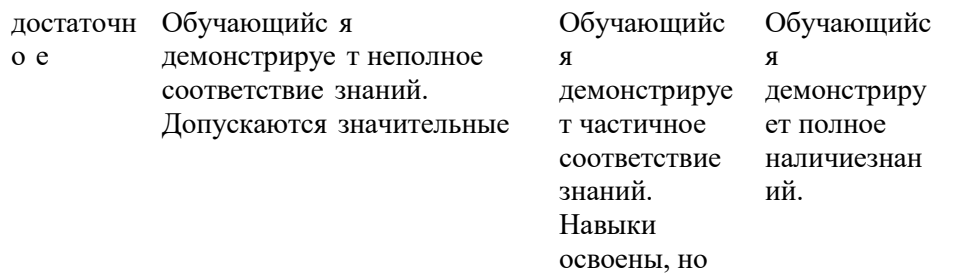

допускаются

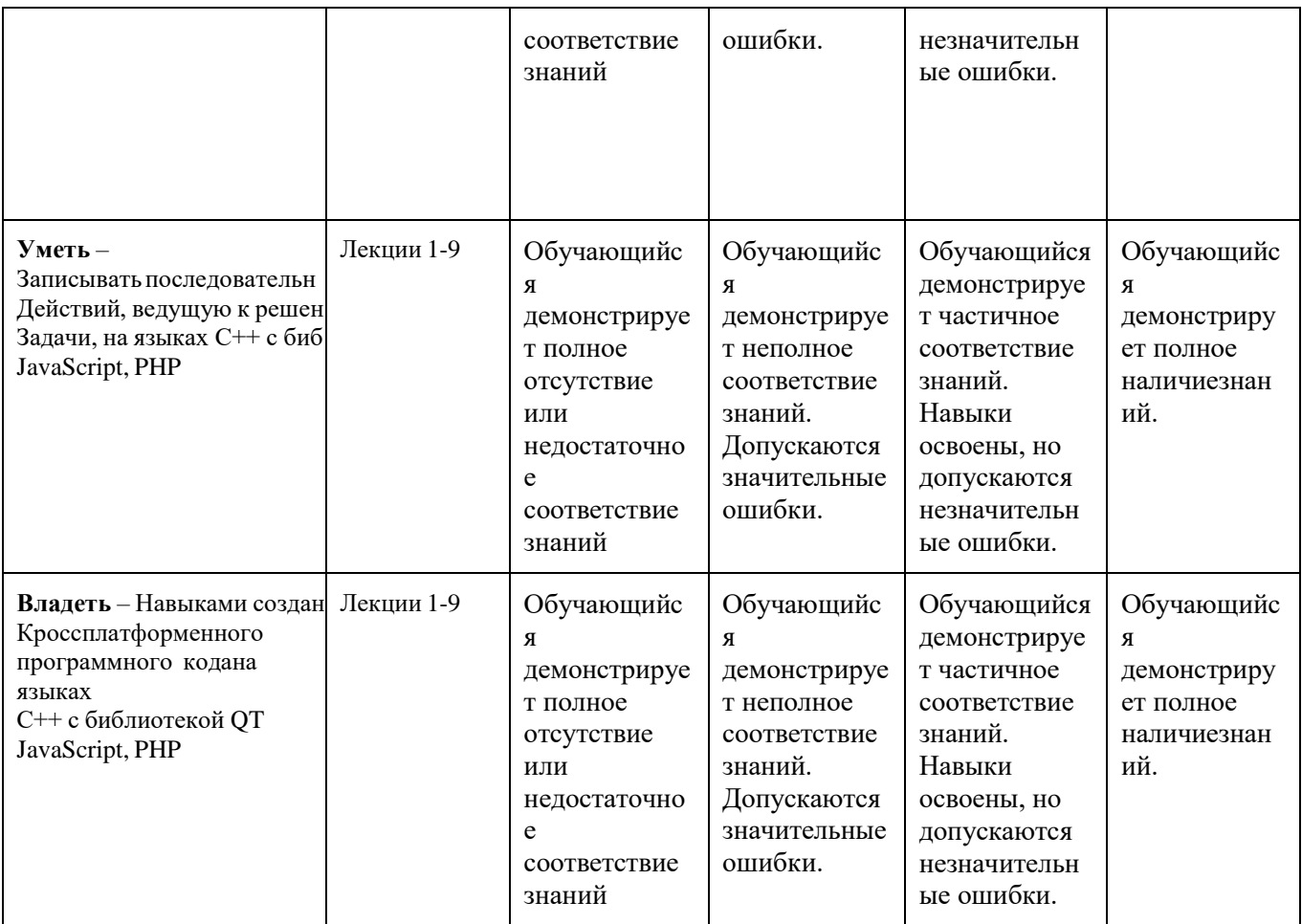

## **Вопросы к зачету**

## по дисциплине*Технология кроссплатформенного программирования*

Вопросы для проверки уровня обученности ЗНАТЬ:

- 1. Программное моделирование стеков и работа с ними.
- 2. Программное моделирование очередей и работа с ними.
- 3. Программное моделирование двусвязного списка и работа с ним.
- 4. Программное моделирование бинарного дерева и работа с ним.
- 5. Программное моделирование взвешенного графа. Алгоритм Дейкстры.
- 6. Программное моделирование не взвешенного графа. Алгоритм поиска в ширину.
- 7. Программное моделирование не взвешенного графа. Алгоритм поиска в глубину.
- 8. Алгоритм. Способы описания алгоритма. Символы, применяемые в схемах алгоритмов.
- 9. Структура данных как система взаимосвязанных переменных и значений. Последовательность. Стек и очередь. Моделирование стека с помощью массива. Свойства.
- 10.Структура данных как система взаимосвязанных переменных и значений. Последовательность. Стек и очередь. Свойства. Моделирование очереди с помощью массива.
- 11.Поиск в ширину.
- 12.Поиск в глубину с использованием стека.
- 13.Поиск в глубину с использованием рекурсии.
- 14.Деревья и графы. Вычисление количества вершин бинарного дерева.
- 15.Деревья и графы. Определение высоты дерева.
- 16.Способы хранения данных и их поиска. Списки и бинарные деревья.
- 17.Двоичное дерево. Структура. Процедура создания.
- 18.Двоичное дерево. Поиск.
- 19.Двоичное дерево. Вставка.
- 20.Двоичное дерево. Удаление элемента.
- 21.Двоичное дерево. Рекурсивное прохождение двоичного дерева.
- 22.Принципы объектно-ориентированного программирования. Инкапсуляция, Наследование, Полиморфизм.
- 23.Классы и объекты в языке C++. Члены класса.
- 24.Конструкторы и Деструкторы в C++. Виды конструкторов. Использование инициализаторов в конструкторах.
- 25.Перегрузка методов класса в C++. Алгоритм выбора перегруженного метода.

Вопросы(задачи/задания) для проверки уровня обученности УМЕТЬ:

- 1. Программное моделирование стеков и работа с ними. Алгоритм добавления и удаления элементов для циклического стека.
- 2. Программное моделирование очередей и работа с ними. Алгоритм добавления и удаления элементов
- 3. Программное моделирование двусвязного списка и работа с ним. Алгоритм создания.
- 4. Программное моделирование бинарного дерева и работа с ним. Алгоритм создания.
- 5. Программное моделирование взвешенного графа. Алгоритм Дейкстры.
- 6. Программное моделирование не взвешенного графа. Алгоритм поиска в ширину.
- 7. Программное моделирование не взвешенного графа. Алгоритм поиска в глубину
- 8. Программное моделирование не взвешенного графа. Алгоритм поиска в глубину с использованием стека.
- 9. Программное моделирование не взвешенного графа. Алгоритм поиска в глубину с использованием рекурсии.
- 10. Деревья и графы. Алгоритм вычисления количества вершин бинарного дерева.
- 11. Деревья и графы. Алгоритм определения высоты дерева.
- 12. Способы хранения данных и их поиска. Алгоритм создания списка.
- 13. Двоичное дерево поиска. Алгоритм создания двоичного дерева.
- 14. Двоичное дерево. Алгоритм поиска.
- 15. Двоичное дерево. Алгоритм вставки.
- 16.Двоичное дерево. Алгоритм удаления элемента.
- 17. Двоичное дерево. Алгоритм рекурсивного прохождения двоичного дерева.
- 18. Алгоритм поиска в ширину.
- 19.Алгоритм Дейкстры.
- 20.Моделирование очереди с помощью массива. Алгоритм добавления и удаления элемента

Вопросы (задачи/задания) для проверки уровня обученности ВЛАДЕТЬ:

- 1. Программная реализация задачи добавления и удаления элементов для циклического стека. (С использованием QT).
- 2. Программная реализация задачи добавления и удаления элементов. (С использованием QT).
- 3. Программная реализация задачи создания двусвязного списка и работы с ним. (С использованием QT).
- 4. Программная реализация задачи создания бинарного дерева.(С использованием QT).
- 5. Программная реализация АлгоритмаДейкстры.(С использованием QT).
- 6. Программная реализация Алгоритма поиска в ширину.(С использованием OT).
- 7. Программная реализация Алгоритма поиска в глубину.(С использованием OT).
- 8. Программная реализация Алгоритмапоиска в глубину с использованием стека.(С использованием QT).
- 9. Программная реализация Алгоритмапоиска в глубину с использованием рекурсии.(С использованием QT).
- 10.Программная реализация Алгоритма вычисления количества вершин бинарного дерева.(С использованием QT).
- 11.Программная реализация Алгоритма определения высоты дерева.(С использованием QT).
- 12.Программная реализация Алгоритма создания списка.(С использованием OT).
- 13.Программная реализация Алгоритма создания двоичного дерева.(С использованием QT).
- 14.Программная реализация Алгоритма поиска в двоичном дереве.(С использованием QT).
- 15.Программная реализация Алгоритма вставки в двоичном дереве.(С использованием QT).
- 16.Программная реализация Алгоритма удаления элемента в двоичном дереве.(С использованием QT).
- 17.Программная реализация Алгоритма рекурсивного прохождения двоичного дерева.(С использованием QT).
- 18. Программная реализация Алгоритма поиска в ширину.(С использованием QT).
- 19.Программная реализация АлгоритмаДейкстры.(С использованием QT).
- 20. Программная реализация Алгоритма добавления и удаления элемента в очереди.(С использованием QT).

Составитель (подпись)

Ф.И.О., должность

« » 20 г.

# Кафедра *ИиИТ*

 $\mathbf{r}$ 

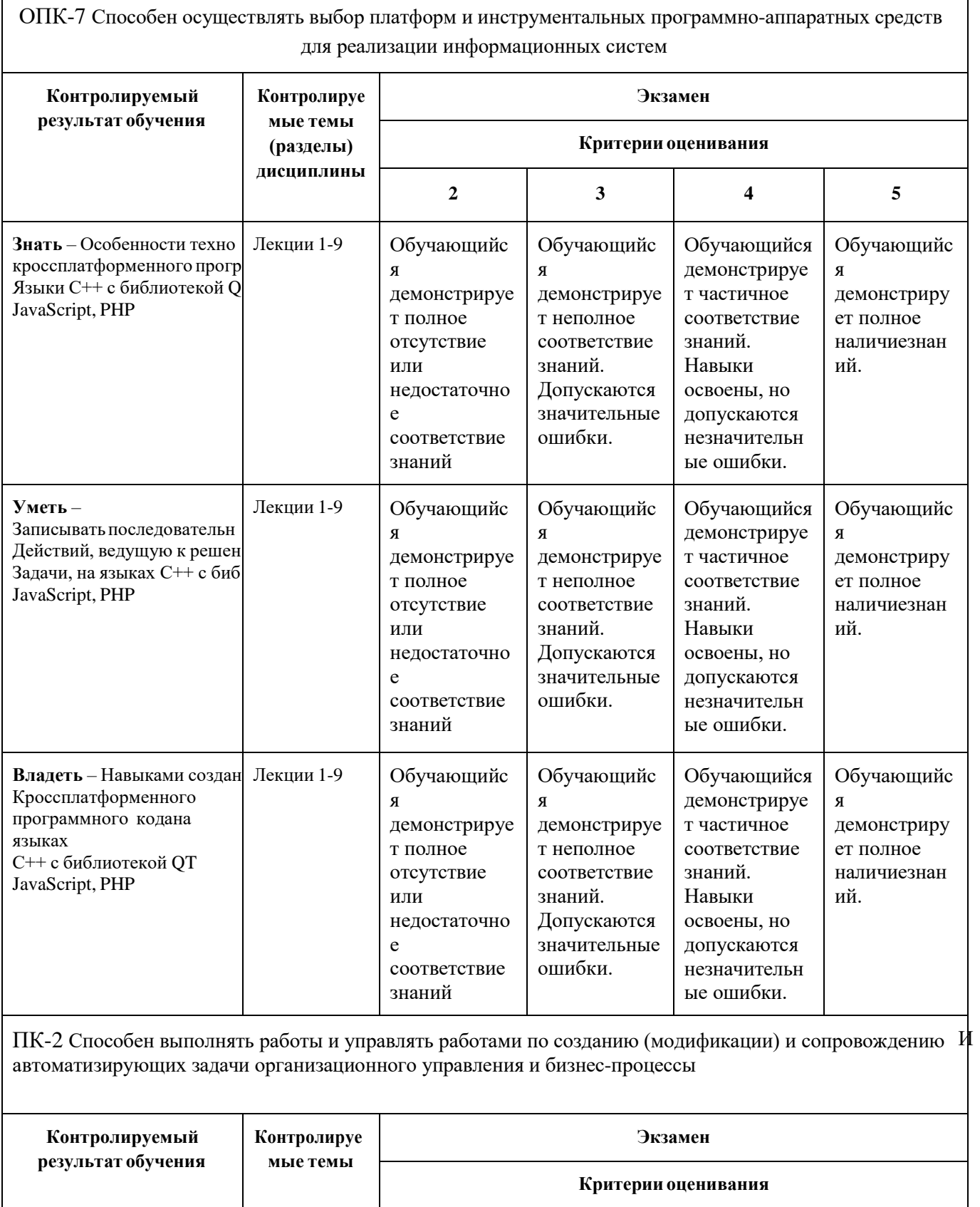

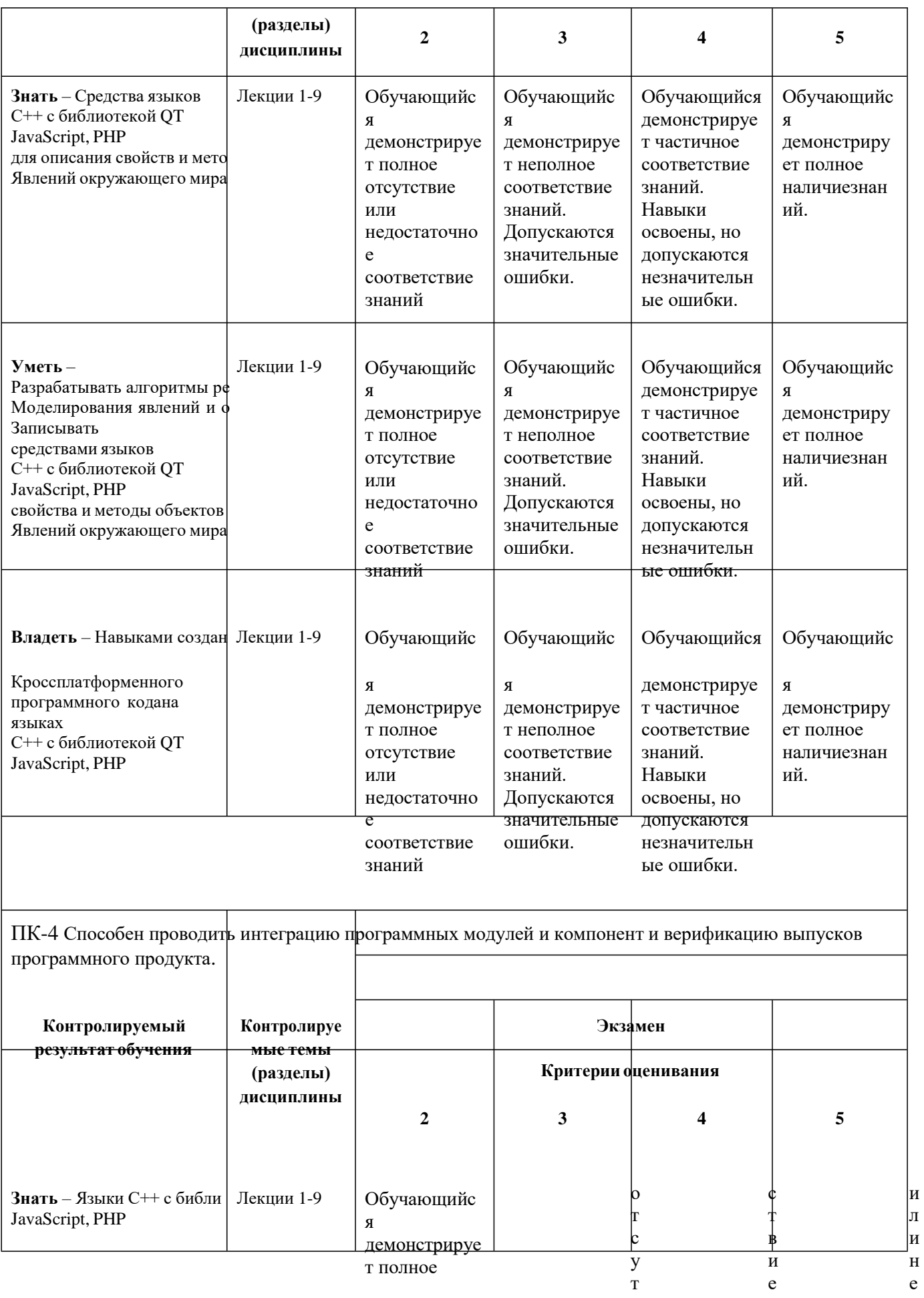

58

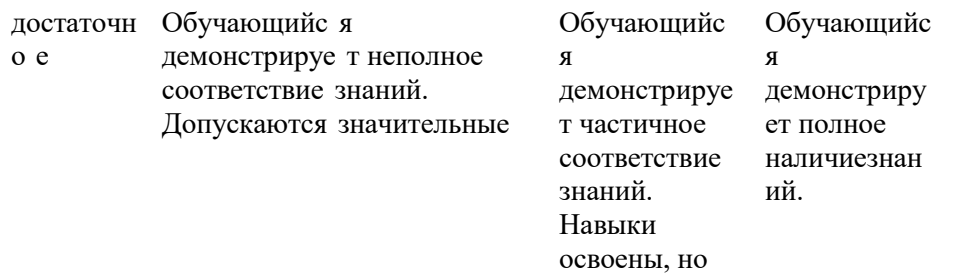

допускаются

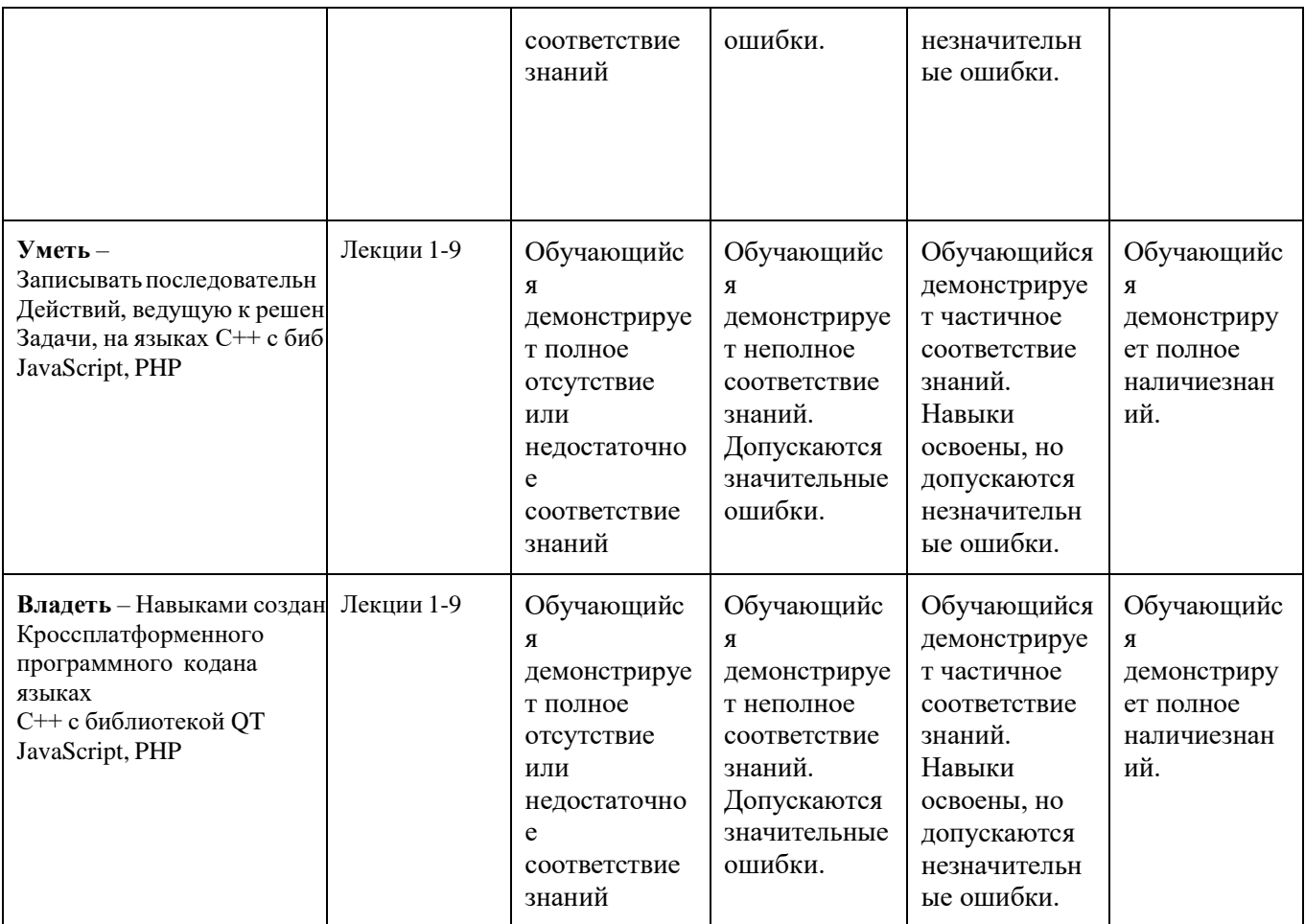

## **Темы Курсовых работ**

## Оцениваемая компетенция - **ОПК-2, ПК-12**

- 1. Разработка кроссплатформенного сетевого игрового приложения «Морской бой».
- 2. Разработка кроссплатформенного сетевого игрового приложения «Шашки».
- 3. Разработка кроссплатформенного сетевого игрового приложения «Кроссворд».
- 4. Разработка кроссплатформенного сетевого игрового приложения «Шашки».
- 5. Разработка кроссплатформенного сетевого игрового приложения «Крестики нолики».
- 6. Разработка кроссплатформенного сетевого приложения «Проверка знаний по разделу дисциплины - Физика».
- 7. Разработка кроссплатформенного сетевого приложения «Проверка знаний по разделу дисциплины - Информатика».
- 8. Разработка кроссплатформенного сетевого приложения «Проверка знаний по разделу дисциплины - История».
- 9. Разработка кроссплатформенного сетевого приложения «Проверка знаний по разделу дисциплины - Математика».
- 10.Разработка кроссплатформенного сетевого приложения «Проверка знаний по разделу дисциплины - Химия».

## **2. Методические рекомендации по выполнению курсового проекта**

Студент должен подготовить реферат и выступить с докладом в четвертом семестре.

Представленные выше темы курсовых работ – примерные. Студент вправе самостоятельно предложить преподавателю для согласования свою тему курсовой работы. Для реализации темы КР студент выбирает языковые средства: QT, PHP, JavaScript и согласовывает с преподавателем техническое задание. В качестве результата студент представляет разработанные алгоритмы, их программную реализацию, отчет. Отчет должен содержать техническое задание, описание выбранных технологий, разработанные алгоритмы, описание программной реализации проекта, инструкцию пользователя, скриншоты работы программ.

Оценка курсовой работы происходит на основании того, насколько полно выполнено задание на курсовую работу, безошибочно работает представленное

приложение, понятно и полно сделан письменный отчет, понятно и четко выполнен доклад на защите, и насколько хорошо обучающийся ответил на вопросы.

Составитель (подпись)

Шурыгин В.Н., профессор каф. ИиИТ

« » 20 г.

# Кафедра *ИиИТ*

 $\Gamma$ 

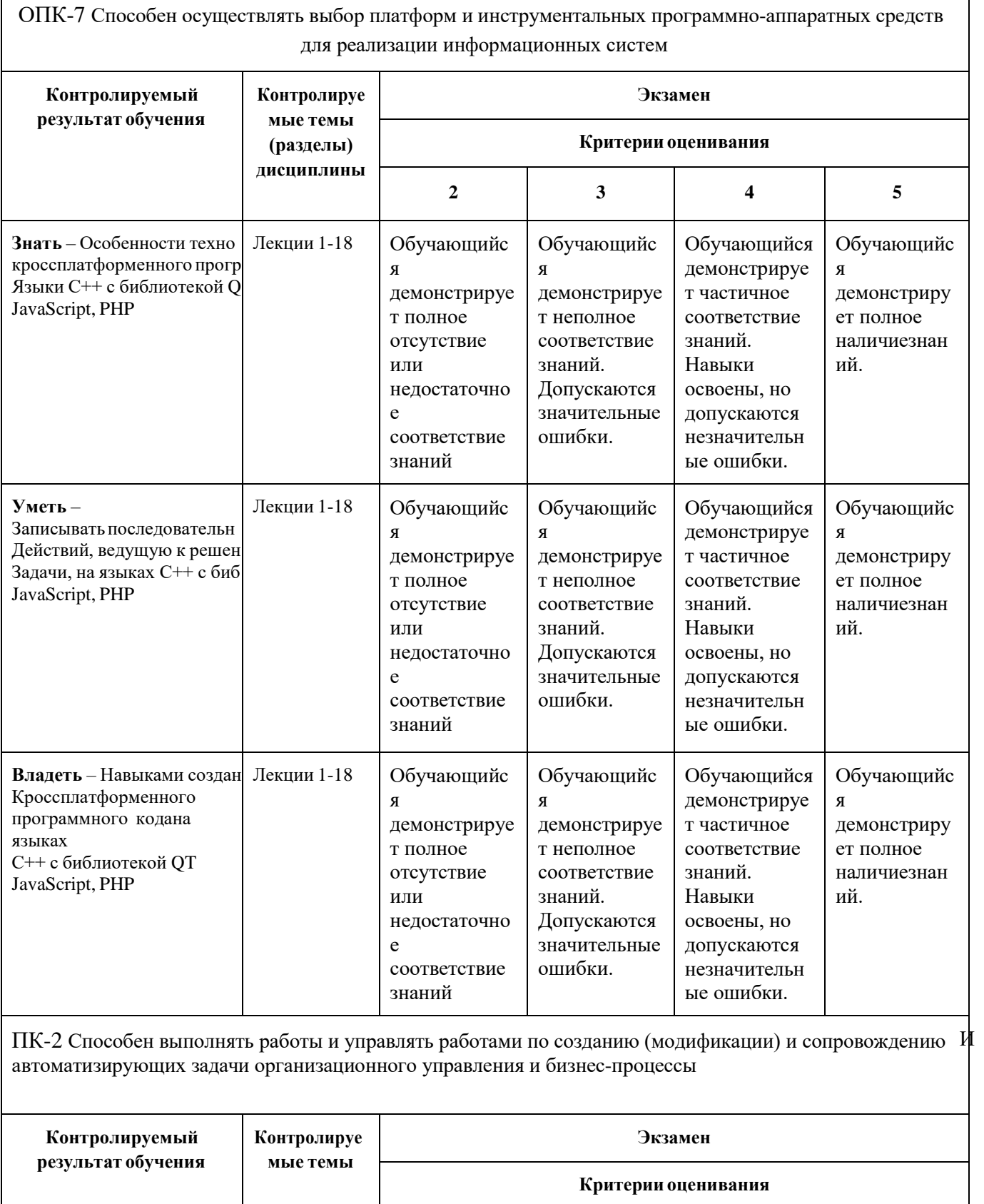

 $\overline{\mathbf{1}}$ 

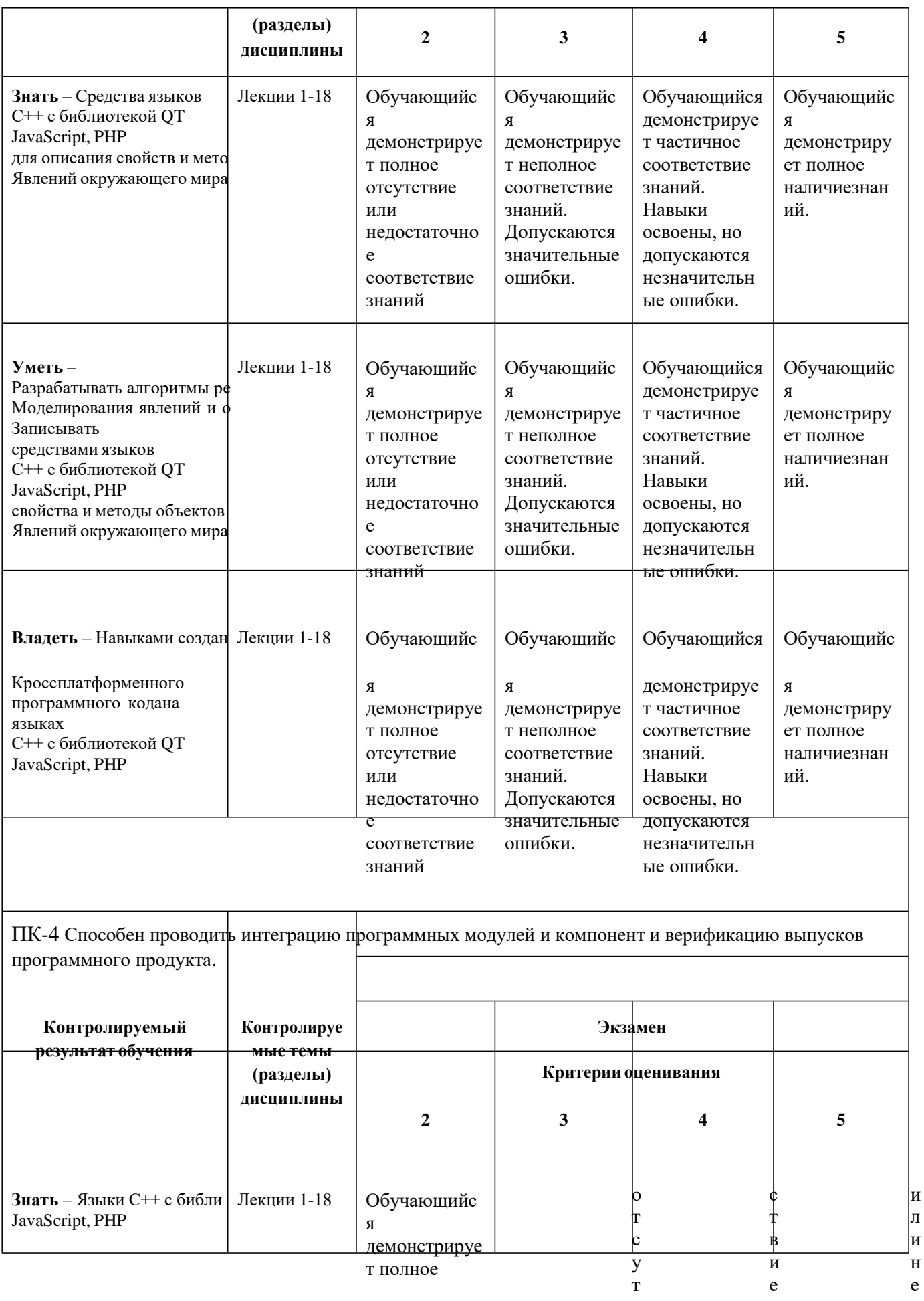

63

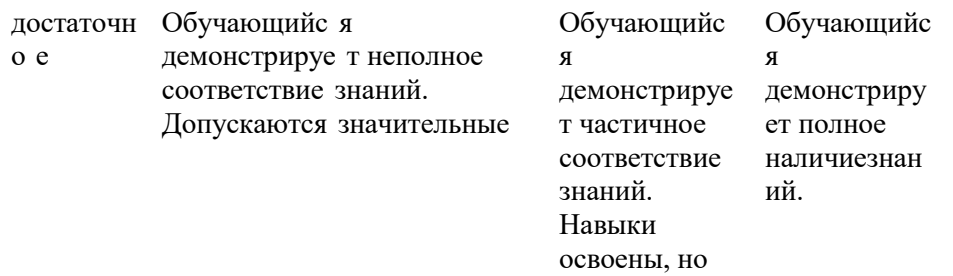

допускаются

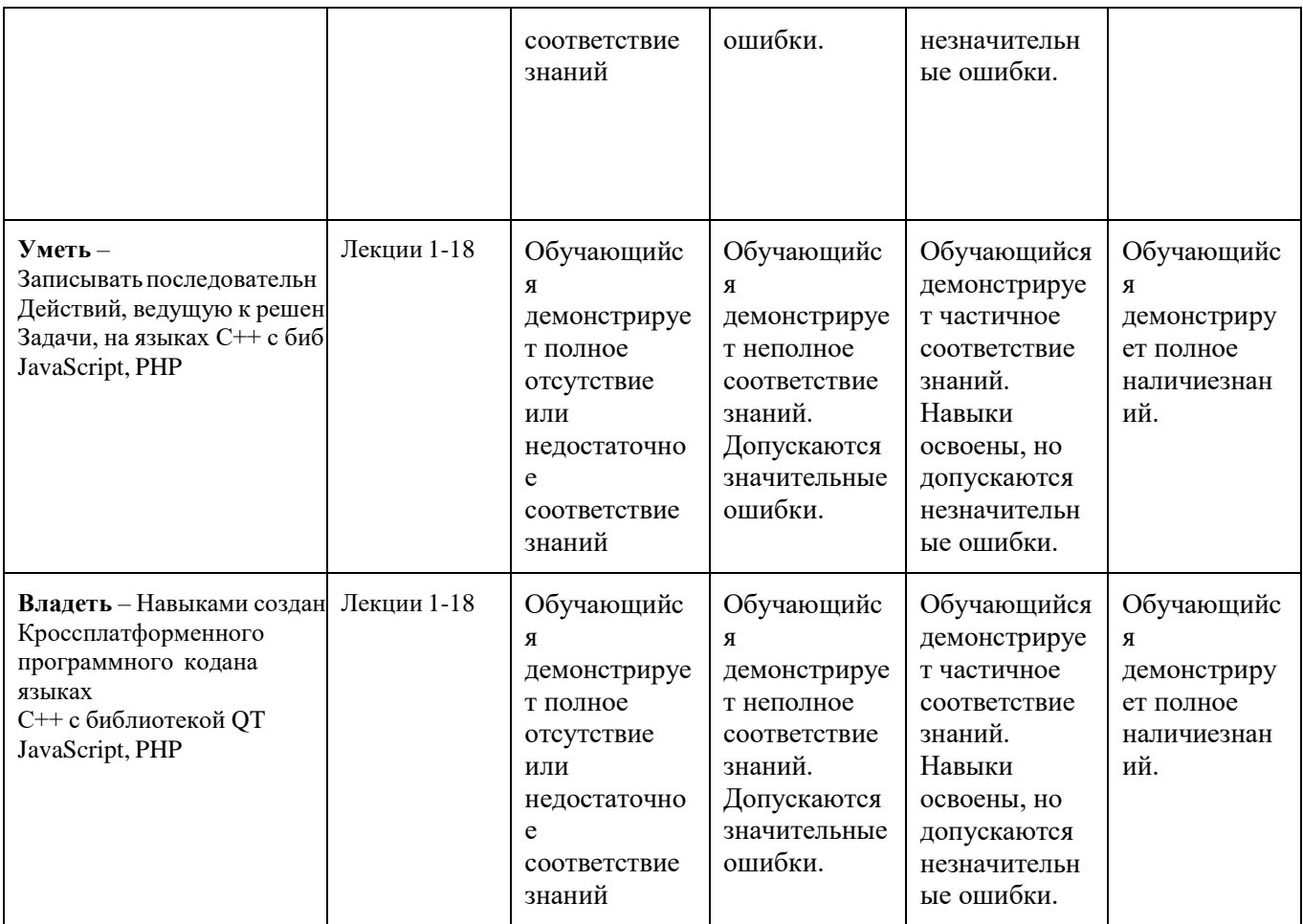

## **Лабораторные работы**

**Лабораторная работа 1.**«Программное моделирование стеков и очередей в Qt*».*

Разделы № 1-4.

Оцениваемая компетенция – ОПК-1, ОПК-2.

- 1. Программное моделирование стеков и очередей.
- 2. Алгоритмы работы со стеками и очередями.
- 3. Qt– основные классы для элементов графического интерфейса.

**Лабораторная работа 2.**«Программное моделирование двусвязного списка в среде Qt».

Разделы № 1-4.

Оцениваемая компетенция – ОПК-1, ОПК-2.

Вопросы к защите лабораторной работы:

- 1. Программное моделирование двусвязного списка.
- 2. Алгоритмы работы с двусвязным списком.
- 3. Qt– основные классы для элементов графического интерфейса.

**Лабораторная работа 3.**«Создание программной модели бинарного дерева и методов работы с ним в среде Qt».

Разделы № 1-4.

Оцениваемая компетенция – ОПК-1, ОПК-2.

Вопросы к защите лабораторной работы:

- 1. Программное моделирование бинарного дерева.
- 2. Алгоритмы работы с бинарным деревом.
- 3. Qt– основные классы для элементов графического интерфейса.

**Лабораторная работа 4.**«Программная реализация поиска кратчайшего расстояния на взвешенном графе (алгоритм Дейкстры) в среде Qt.».

Разделы № 1-4.

Оцениваемая компетенция – ОПК-1, ОПК-2.

- 1. Программное моделирование взвешенного графа.
- 2. Алгоритм поиска кратчайшего расстояния на взвешенном графе (алгоритм Дейкстры).
- 3. Qt– основные классы для элементов графического интерфейса.

**Лабораторная работа 5.**«Программная реализация поиска кратчайшего расстояния на не взвешенном графе (поиск в ширину) в среде Qt.».

Разделы № 1-4.

Оцениваемая компетенция – ОПК-1, ОПК-2.

Вопросы к защите лабораторной работы:

- 1. Программное моделирование не взвешенного графа.
- 2. Алгоритм поиска кратчайшего расстояния на не взвешенном графе (поиск в ширину).
- 3. Qt– основные классы для элементов графического интерфейса.

**Лабораторная работа 6.**«Программная реализация поиска кратчайшего расстояния на не взвешенном графе (поиск в глубину) в среде Qt.».

Разделы № 1-4.

Оцениваемая компетенция – ОПК-1, ОПК-2.

Вопросы к защите лабораторной работы:

- 1. Программное моделирование не взвешенного графа.
- 2. Алгоритм поиска кратчайшего расстояния на не взвешенном графе (поиск в глубину).
- 3. Qt– основные классы для элементов графического интерфейса.

**Лабораторная работа 7.**«Визуализация операций над стеком и очередью с помощью библиотеки DraculaGraph».

Разделы № 5-7.

Оцениваемая компетенция – ОПК-1, ОПК-2.

- 1. Программное моделирование стеков и очередей.
- 2. Алгоритмы работы со стеками и очередями.
- 3. Инструменты для отображения и верстки интерактивных графовбиблиотекиDraculaGraphязыка JavaScript.

4. Форматхранения данных JSON.

**Лабораторная работа 8.**«Визуализация бинарного дерева с помощью библиотеки Jit.».

Разделы № 5-7.

Оцениваемая компетенция – ОПК-1, ОПК-2.

Вопросы к защите лабораторной работы:

- 1. Программное моделирование двусвязного списка.
- 2. Алгоритмы работы с двусвязным списком.
- 3. Инструменты для визуализации данных, построения графиков, схем, графов и деревьевбиблиотекиInfoVisToolkit (кратко – Jit) языка JavaScript.
- 4. Модуль RGraph библиотеки Jitдля построения графов и деревьев.
- 5. Форматхранения данных JSON.

**Лабораторная работа 9.**«Визуализация двусвязного списка с помощью библиотеки Jit».

Разделы № 5-7.

Оцениваемая компетенция – ОПК-1, ОПК-2.

Вопросы к защите лабораторной работы:

- 1. Программное моделирование двусвязного списка.
- 2. Алгоритмы работы с двусвязным списком.
- 3. Инструменты для визуализации данных, построения графиков, схем, графов и деревьевбиблиотекиInfoVisToolkit (кратко – Jit) языка JavaScript.
- 4. Форматхранения данных JSON.

**Лабораторная работа 10.**«Визуализация поиска кратчайшего расстояния на взвешенном графе (алгоритм Дейкстры) с помощью библиотеки Arbor.js».

Разделы № 5-7.

Оцениваемая компетенция – ОПК-1, ОПК-2.

- 1. Программное моделирование взвешенного графа.
- 2. Алгоритм поиска кратчайшего расстояния на взвешенном графе (алгоритм Дейкстры).
- 3. Работа с CanvasвJavaScript.
- 4. Инструменты для визуализации графов и деревьевбиблиотекиArbor.jsязыка JavaScript.

**Лабораторная работа 11.**«Визуализация поиска кратчайшего расстояния на взвешенном графе (поиск в ширину) с помощью библиотеки Springy».

Разделы № 5-7.

Оцениваемая компетенция – ОПК-1, ОПК-2.

Вопросы к защите лабораторной работы:

- 1. Программное моделирование не взвешенного графа.
- 2. Алгоритм поиска кратчайшего расстояния на не взвешенном графе (поиск в ширину).
- 3. Работа с CanvasвJavaScript.
- 4. Инструменты для визуализации графов и деревьевбиблиотекиSpringy языка JavaScript.

**Лабораторная работа 12.**«Визуализация поиска кратчайшего расстояния на взвешенном графе (поиск в глубину) с помощью библиотеки Raphaёl».

Разделы № 5-7.

Оцениваемая компетенция – ОПК-1, ОПК-2.

- 1. Программное моделирование не взвешенного графа.
- 2. Алгоритм поиска кратчайшего расстояния на не взвешенном графе (поиск в глубину).
- 3. Технологии SVG или VML.
- 4. Инструменты для визуализации графов и деревьевбиблиотекиRaphaёl.js языка JavaScript.
5. Использование универсального формата хранения данных XML

**Лабораторная работа 13.**«Хранения данных в формате JSON».

Разделы № 5-8.

Оцениваемая компетенция – ОПК-1, ОПК-2.

Вопросы к защите лабораторной работы:

- 1. Использование универсального формата хранения данных JSON(JavaScriptObjectNotation).
- 2. Технология обмена данными AJAX(AsynchronousJavascriptandXML).
- 3. Библиотека jQuery.

**Лабораторная работа 14.**«Хранения данных в формате XML».

Разделы № 5-8.

Оцениваемая компетенция – ОПК-1, ОПК-2.

Вопросы к защите лабораторной работы:

- 1. Использование универсального формата хранения данных XML (eXtensibleMarkupLanguage).
- 2. Технология обмена данными AJAX(AsynchronousJavascriptandXML).
- 3. Работа с CanvasвJavaScript.

**Лабораторная работа 15.**«Повышение быстродействия серверного приложения за счет использования предварительно скомпилированного кода (функция System)».

Разделы № 5-8.

Оцениваемая компетенция – ОПК-1, ОПК-2.

Вопросы к защите лабораторной работы:

- 1. Клиент-серверные приложения с распределенной архитектурой.
- 2. Средства языка PHPдля запуска сторонних приложений.

**Лабораторная работа 16.**«Повышение быстродействия серверного приложения за счет использования предварительно скомпилированного кода (функция Exec)».

Разделы № 5-8.

Оцениваемая компетенция – ОПК-1, ОПК-2.

Вопросы к защите лабораторной работы:

- 1. Клиент-серверные приложения с распределенной архитектурой.
- 2. Средства языка PHPдля запуска сторонних приложений.

**Лабораторная работа 17.**«Использование трехмерной графики в клиентских приложениях на языке JavaScript».

Разделы № 5-7.

Оцениваемая компетенция – ОПК-1, ОПК-2.

Вопросы к защите лабораторной работы:

- 1. Средства библиотеки WebGL (Web-basedGraphicsLibrary) языка JavaScript для создания кроссбраузерной интерактивной 3D-графики.
- 2. Средства создания сцены, камеры и визуализатора библиотеки WebGL (Web-basedGraphicsLibrary).

**Лабораторная работа 18.**«Использование physi.js в приложениях с трехмерной графикой на языке JavaScript».

Разделы № 5-7.

Оцениваемая компетенция – ОПК-1, ОПК-2.

Вопросы к защите лабораторной работы:

- 1. Средства библиотеки Physijs языка JavaScript для создания приложений с трехмерной графикой.
- 2. Средства создания камеры и визуализатора библиотеки Physijs.

## **2. Методические рекомендации по выполнению лабораторных работ**

В соответствии с заданием выполнить разработку программных кодов. В отчет включить формулировку заданий, листинг программного кода, скриншоты экрана с результатом выполнения программ.

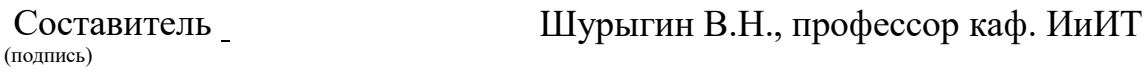

« » 20 г.